# Differenzialrechnung

Theorie

## Inhaltsverzeichnis

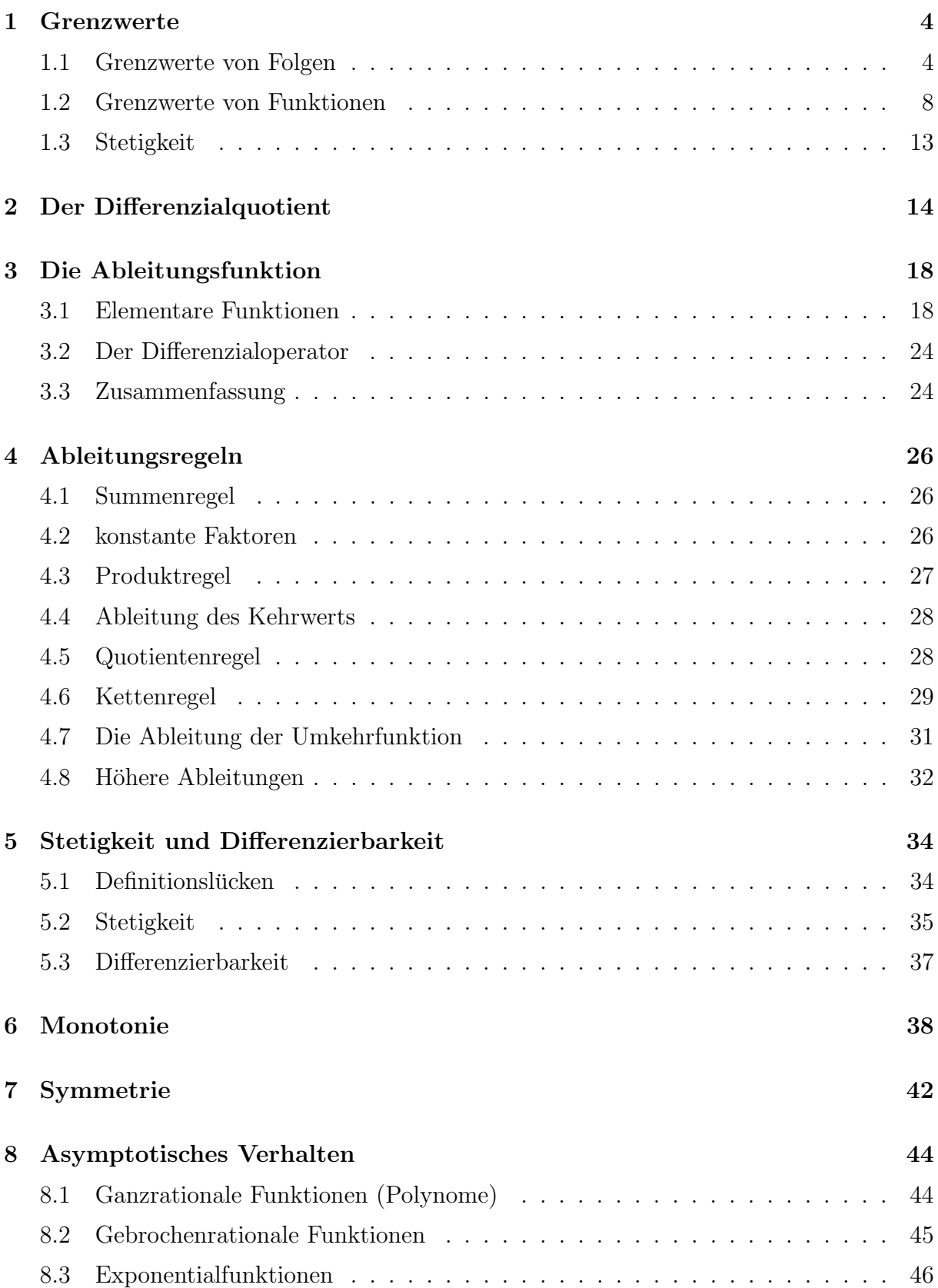

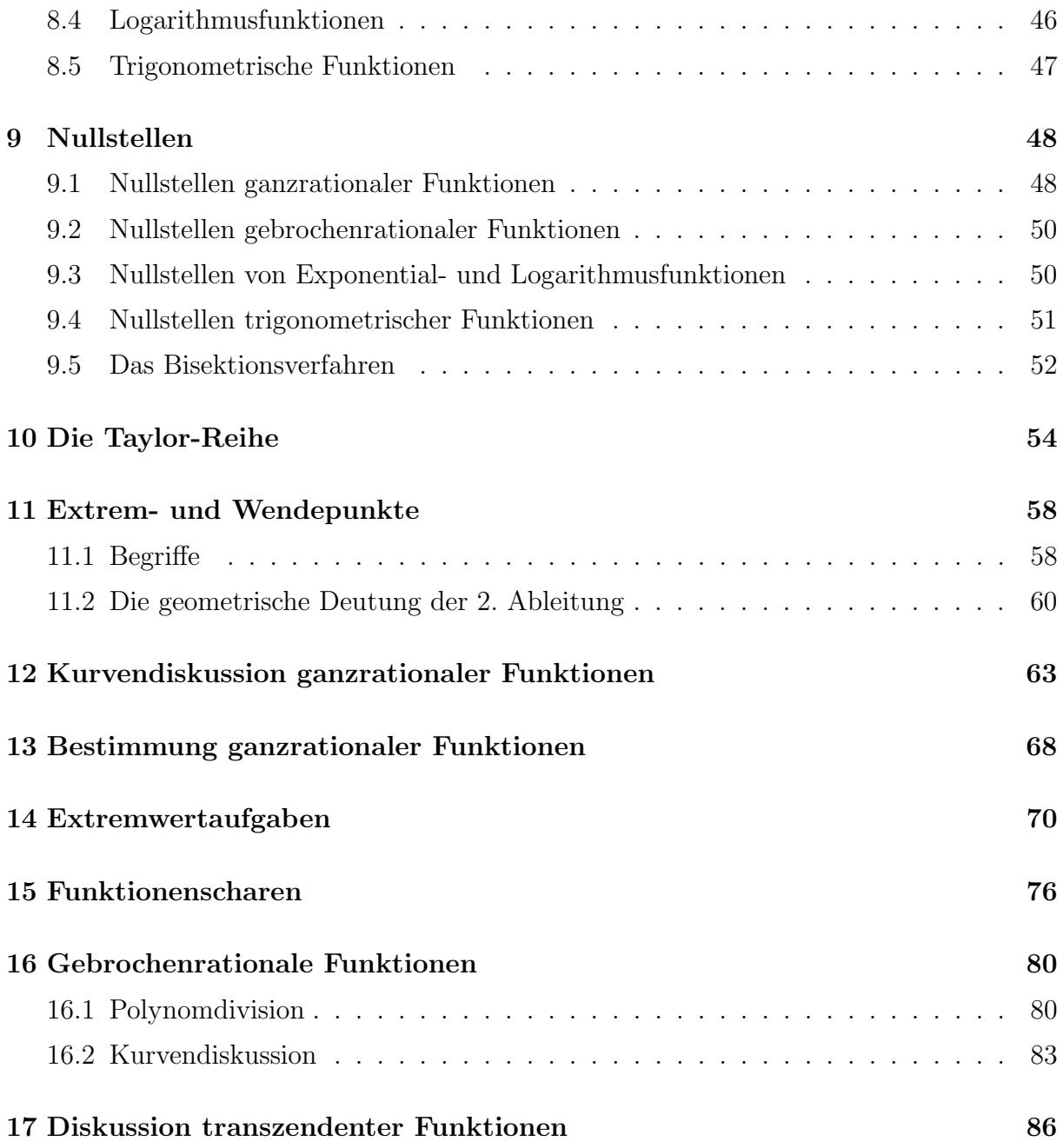

## 1 Grenzwerte

## 1.1 Grenzwerte von Folgen

Beispiel 1.1

$$
a_n = \frac{1}{n}
$$
  
1,  $\frac{1}{2}$ ,  $\frac{1}{3}$ ,  $\frac{1}{4}$ ,  $\frac{1}{5}$ , ...  $\rightarrow$  0

monoton fallend, nach unten beschränkt, ein Häufungspunkt

 $a_n$  ist konvergent

## Beispiel 1.2

 $a_n = n!$ 

 $1, 2, 6, 24, 120, \ldots \rightarrow \infty$ 

monoton wachsend, unbeschränkt, kein Häufungspunkt

 $(a_n)$  ist *divergent* 

## Beispiel 1.3

$$
a_n = \frac{2n}{n+1}
$$
  
1,  $\frac{4}{3}$ ,  $\frac{6}{4}$ ,  $\frac{8}{5}$ ,  $\frac{10}{6}$ , ...  $\rightarrow$  2

monoton wachsend, nach oben beschränkt, ein Häufungspunkt

 $(a_n)$  ist konvergent

## Beispiel 1.4

$$
a_n = (-2)^n
$$
  
-2, 4, -8, 16, -32, ...  $\rightarrow \{-\infty, +\infty\}$ 

nicht monoton, unbeschränkt, kein Häufungspunkt

 $(a_n)$  ist *divergent* 

### Beispiel 1.5

 $a_n = (-1)^n \cdot \frac{n}{n}$  $n+1$ 

$$
-\frac{1}{2}, \frac{2}{3}, -\frac{3}{4}, \frac{4}{5}, -\frac{5}{6}, \dots \rightarrow \{-1, +1\}
$$

beschränkt, nicht monoton, zwei Häufungspunkte

 $(a_n)$  ist *divergent* 

## Häufungsstelle

Eine Häufungsstelle einer Folge  $(a_n)$  ist eine Zahl a mit der Eigenschaft, dass in jeder Umgebung von a unendlich viele Glieder der Folge liegen.

## Visualisierungsversuch von Häufungspunkten

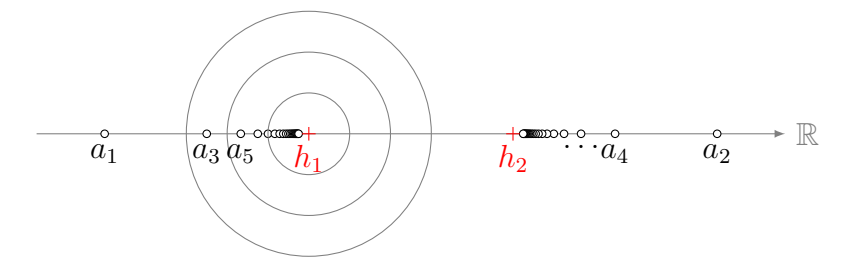

## Grenzwert

Ein Grenzwert ist eine Zahl a mit der Eigenschaft, dass in jeder Umgebung von a alle bis auf endlich viele Glieder der Folge liegen.

Eine Folge mit einem Grenzwert wird konvergent genannt und man schreibt

$$
a = \lim_{n \to \infty} a_n
$$

## Visualisierungsversuch eines Grenzwerts

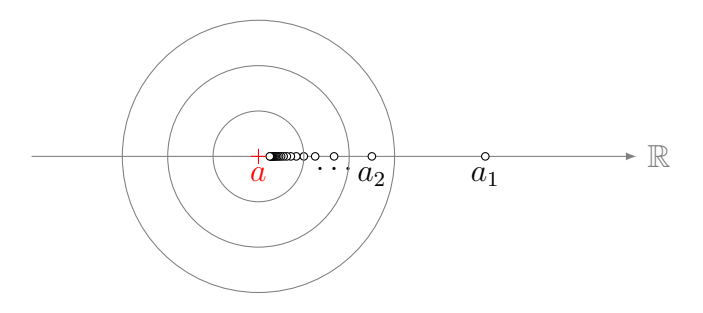

#### Formale Definition der Konvergenz

Eine Folge  $(a_n)$  ist konvergent mit dem Grenzwert a, wenn es für jede (noch so kleine) Zahl  $\varepsilon > 0$  einen Index  $n_{\varepsilon} \in \mathbb{N}$  gibt, so dass die Ungleichung

$$
|a - a_n| < \varepsilon
$$

für alle  $n \geq n_{\varepsilon}$  erfüllt ist.

Das  $\varepsilon$  in  $n_{\varepsilon}$  zeigt an, dass der Index  $n_{\varepsilon}$  in der Regel von  $\varepsilon$  abhängig ist.

#### Nullfolge

Eine Folge  $(a_n)$  mit dem Grenzwert  $a = 0$  heisst Nullfolge.

#### Divergenz

Eine Folge  $(a_n)$ , die nicht konvergent ist, wird *divergent* genannt.

#### Beispiel 1.6

Beweis der Konvergenz von Beispiel 1.1:  $a_n = 1/n$ 

vermuteter Grenzwert:  $a=0$ 

Sei  $\varepsilon > 0$ . Jedes  $n_{\varepsilon} \in \mathbb{N}$  mit  $n_{\varepsilon} > 1/\varepsilon$  hat die geforderte Eigenschaft, denn:

$$
|a - a_n| = \left|0 - \frac{1}{n}\right| = \left|\frac{1}{n}\right| = \frac{1}{n} < \frac{1}{n_{\varepsilon}} < \frac{1}{1/\varepsilon} = \varepsilon \quad \Box
$$

#### Beispiel 1.7

Ist die Folge  $a_n = 1/2^n$  konvergent?

vermuteter Grenzwert:  $a = 0$ 

Sei  $\varepsilon > 0$ 

Wähle  $n_{\varepsilon}$  so, dass  $n_{\varepsilon} > \log_2(1/\varepsilon)$ 

$$
|a - a_n| = \left|0 - \frac{1}{2^n}\right| = \frac{1}{2^n} < \frac{1}{2^{n_\varepsilon}} < \frac{1}{2^{\log_2(1/\varepsilon)}} = \frac{1}{1/\varepsilon} = \varepsilon \quad \forall n > n_\varepsilon
$$

## Reihen

Zur Erinnerung: Ist  $(a_n)$  eine beliebige Folge, so ist die durch

$$
s_n = \sum_{i=1}^n a_n
$$

definierte Folge  $(s_n)$  die Teilsummenfolge oder Reihe von  $(a_n)$ .

 $a_n=3+2\cdot n$ 5, 7, 9, 11,  $\dots \rightarrow \infty$ Folge  $(a_n)$  ist divergent  $s_n: 5, 12, 21, 32, \ldots \rightarrow \infty$ Reihe  $(s_n)$  ist divergent.

### Beispiel 1.9

$$
a_n = \left(\frac{1}{2}\right)^n
$$

Beispiel 1.7: Folge  $(a_n)$  konvergiert gegen 0.

$$
s_n
$$
:  $\frac{1}{2}$ ,  $\frac{3}{4}$ ,  $\frac{7}{8}$ ,  $\frac{15}{16}$ , ...  $\stackrel{?}{\rightarrow}$  1

Summenformel der GF:  $a_1 =$ 1 2  $, q =$ 1 2

$$
s = \lim_{n \to \infty} s_n = \frac{1/2}{1 - 1/2} = 1
$$

GR sind konvergent, wenn $\left|q\right|<1$ 

#### Beispiel 1.10

$$
a_n = \frac{1}{n}
$$

Beispiel 1.1:  $(a_n)$  ist eine Nullfolge

$$
s_n = \frac{1}{1} + \frac{1}{2} + \frac{1}{3} + \frac{1}{4} + \frac{1}{5} + \frac{1}{6} + \frac{1}{7} + \frac{1}{8} + \frac{1}{9} + \frac{1}{10} + \dots + \frac{1}{n}
$$
  

$$
t_n = \frac{1}{1} + \frac{1}{2} + \frac{1}{4} + \frac{1}{4} + \frac{1}{8} + \frac{1}{8} + \frac{1}{8} + \frac{1}{8} + \frac{1}{8} + \frac{1}{16} + \dots + \frac{1}{16} + \dots + \frac{1}{n}
$$

 $(t_n)$  ist offensichtlich divergent  $(1 + \frac{1}{2} + \frac{1}{2} + \frac{1}{2} + \dots)$ .

Nach Konstruktion:  $\forall$   $n\in\mathbb{N}$  gilt  $s_n\geq t_n$ 

Also muss auch  $(s_n)$  divergent sein.

## 1.2 Grenzwerte von Funktionen

Gegeben ist eine Funktion  $f$  und eine Stelle  $x_0$ 

Wir untersuchen, wie sich die Funktionswerte  $f(x_n) = y_n$  verhalten, wenn  $x_n$  gegen  $x_0$ strebt.

Beispiel 1.11

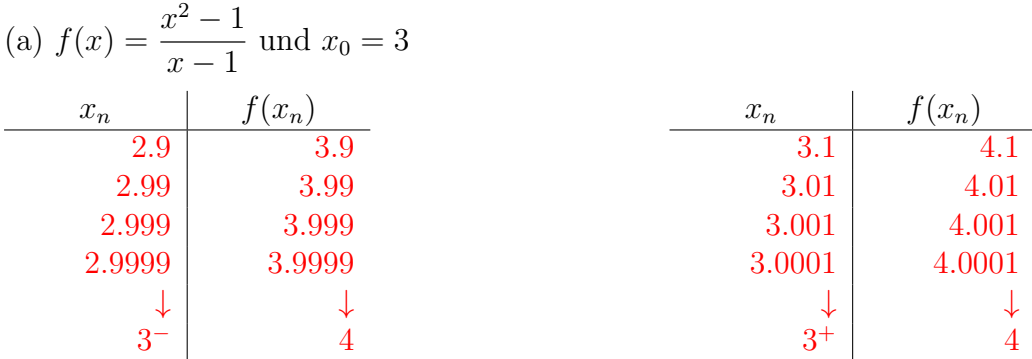

Grenzwert  $\lim_{x\to 3} f(x) = 4$  existiert.

Funktionswert  $f(x) = \frac{3^2 - 1}{2}$  $3 - 1$ = 8 2  $= 4$  existiert

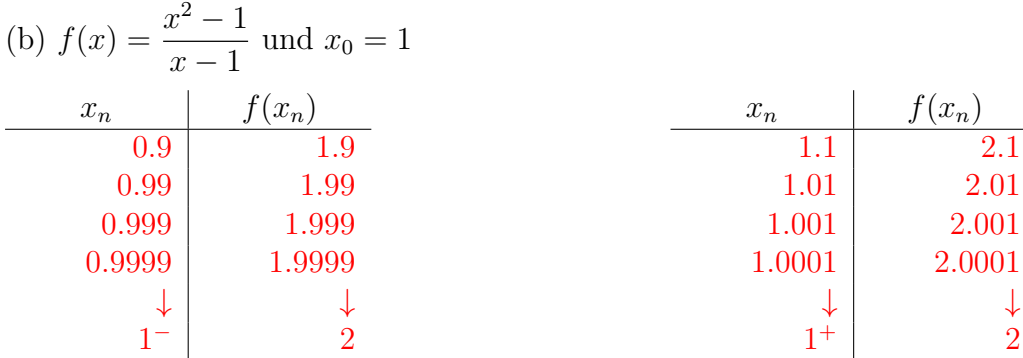

Grenzwert  $\lim_{x\to 1} f(x) = 2$  existiert

Funktionswert  $f(1) = \frac{1^2 - 1}{1 - 1}$  $1 - 1$ =  $\overline{0}$ 0 existiert nicht!

## Graph von  $f$

First 
$$
x \neq 1
$$
 gilt:  $f(x) = \frac{x^2 - 1}{x - 1} = \frac{(x - 1)(x + 1)}{x - 1} = x + 1 = g(x)$ 

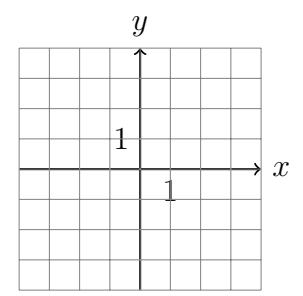

Die Ersatzfunktion g ist nur an der Stelle  $x = 1$  unbrauchbar.

## Definition

Eine Funktion f besitzt an der Stelle  $x_0$  den Grenzwert g, wenn für jede Folge  $(x_n)$  mit  $x_n \to x_0$  die Folge  $(y_n)$  der Funktionswerte  $y_n = f(x_n)$  gegen g konvergiert.

### Beispiel 1.12

$$
f(x) = \frac{x^3 - 4x^2 + x + 6}{x + 1}
$$

$$
f(-1) = \frac{-1 - 4 - 1 + 6}{0} = \frac{0}{0}
$$

 $0/0 \Rightarrow$  kürzen möglich?

Horner-Schema:  $\vert -4 \quad 1 \quad 6$  $-1$  | 1 |  $-5$  6 0

$$
f(x) = \frac{(x+1)(x^2 - 5x + 6)}{(x+1)} = x^2 - 5x + 6
$$
 für  $x \neq -1$ 

 $\lim_{x \to -1} f(x) = (-1)^2 - 5(-1) + 6 = 1 + 5 + 6 = 12$ 

$$
\lim_{x \to 0} \frac{\sin x}{x} = ?
$$
\n
$$
\frac{x}{0.1} \frac{\sin(x)/x}{0.998334} - \frac{x}{-0.1} \frac{\sin(x)/x}{0.999834}
$$
\n
$$
0.001 \begin{array}{c} 0.9999983 \\ 0.999999 \end{array} - 0.01 \begin{array}{c} 0.999983 \\ 0.999999 \end{array} - 0.001 \begin{array}{c} 0.999999 \\ 0.999999 \end{array} + \begin{array}{c} 0.999999 \\ 1 \end{array} + \begin{array}{c} 0.999999 \\ 1 \end{array} + \begin{array}{c} 0.999999 \\ 1 \end{array} + \begin{array}{c} 0.999999 \\ 1 \end{array} + \begin{array}{c} 0.999999 \\ 1 \end{array}
$$
\n
$$
\lim_{x \to 0} \frac{\sin x}{x} = 1
$$
\n
$$
\frac{1}{2} \cos x \cdot \sin x < \frac{1}{2} \cdot 1 \cdot x < \frac{1}{2} \cdot 1 \cdot \tan x
$$
\n
$$
\cos x \cdot \sin x < x < \frac{\sin x}{\cos x}
$$
\n
$$
\cos x < \frac{x}{\sin x} < \frac{1}{\cos x}
$$
\n
$$
\frac{1}{\cos x} > \frac{\sin x}{x} > \cos x
$$
\n
$$
x \to 0:
$$
\n
$$
1 \ge \lim_{x \to 0} \frac{\sin x}{x} \ge 1 \implies \lim_{x \to 0} \frac{\sin x}{x} = 1
$$

$$
f(x) = \frac{\cos x + 1}{x - \pi}; \, x_0 = \pi
$$

Funktionswert:  $f(\pi) = \frac{\cos \pi + 1}{\cos \pi}$  $\pi - \pi$ =  $-1 + 1$  $\overline{0}$ =  $\overline{0}$ 0

Kürze mit Hilfe der Produktformel (Formelsammlung S. 99)

$$
\frac{\cos x - \cos \pi}{x - \pi} = \frac{-2 \cdot \sin([x + \pi]/2) \cdot \sin([x - \pi]/2)}{x - \pi}
$$

$$
= \frac{-\sin([x + \pi]/2) \cdot \sin([x - \pi]/2)}{[x - \pi]/2}
$$

$$
= -\sin([x + \pi]/2) \cdot \frac{\sin([x - \pi]/2)}{[x - \pi]/2}
$$

Substitution:  $\frac{x - \pi}{2}$ 2  $= a \Leftrightarrow x = 2a + \pi$  $x \to \pi \quad \Leftrightarrow \quad a \to 0$  $\lim_{x\to\pi}$  $\cos x - \cos \pi$  $\frac{x-\cos\pi}{x-\pi}=-\lim_{a\to 0}\sin(2a+\pi)$  $\sin a$ a  $=-\lceil \sin(\pi) \cdot 1 \rceil$  (Beispiel 1.13)  $= 0$ 

## Beispiel 1.15

$$
f(x) = \frac{x+1}{x-1}, x_0 = 1 \Rightarrow f(1) = \frac{2}{0}
$$
  

$$
\begin{array}{c|cc}\nx & f(x) & x & f(x) \\
\hline\n1.1 & 21 & 0.9 & -19 \\
1.01 & 201 & 0.99 & -199 \\
1.001 & 2001 & 0.999 & -1999 \\
\downarrow & \downarrow & \downarrow & \downarrow \\
1^+ & +\infty & 1^- & -\infty\n\end{array}
$$

 $\lim_{x \to 1^{-}} f(x) = -\infty$   $\lim_{x \to 1^{+}} f(x) = +\infty$ Grenzwert existiert nicht

?

## Graph von  $f$

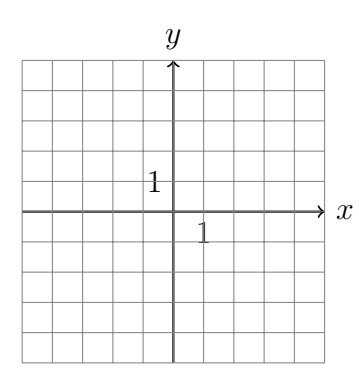

 $f$  hat an der Stelle  $x = 1$  einen Pol.

## Asymptotisches Verhalten

Wie verhält sich  $f(x)$  für grosse  $|x|$ ?

$$
\lim_{x \to +\infty} \frac{x+1}{x-1} = \lim_{x \to +\infty} \frac{(x+1)/x}{(x-1)/x} = \lim_{x \to +\infty} \frac{1+1/x}{1-1/x} = \frac{1+0}{1-0} = 1
$$
  
analog: 
$$
\lim_{x \to -\infty} \frac{x+1}{x-1} = \dots = 1
$$

 $y = 1$  ist die Gleichung der horizontalen Asymptote.

## Beispiel 1.16

$$
f(x) = \frac{x^2 + 1}{x + 1}, x_0 = -1 \Rightarrow f(-1) = \frac{2}{0}?
$$

Polynomdivsion (Horner):  $\begin{vmatrix} 0 & 1 \\ 0 & 1 \end{vmatrix}$  $-1$  | 1 |  $-1$  2

$$
\frac{x^2 + 1}{x + 1} = x - 1 + \frac{2}{x + 1}
$$
  

$$
\lim_{x \to -1^{-}} f(x) = -\infty \text{ und } \lim_{x \to -1^{+}} f(x) = +\infty
$$

Für grosse  $|x|$  gilt  $f(x) \approx x - 1$ 

 $g = x - 1$ ist eine Ersatzfunktion für  $f$ 

## Graph von  $f$

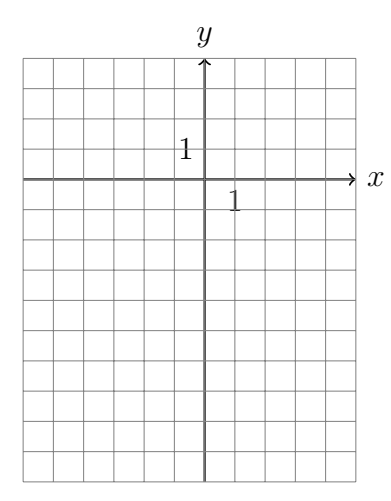

## 1.3 Stetigkeit

Eine Funktion $f$  ist an der Stelle  $x_0$   $\it{stetig},$  wenn gilt:

$$
\lim_{x \to x_0} f(x) = f(x_0)
$$

wobei alle Ausdrücke in der Gleichung definiert sein müssen.  $\,$ 

## 2 Der Differenzialquotient

## Das Tangentenproblem

Gegeben: eine geeignete Funktion  $f$  und eine Stelle  $x_0$ 

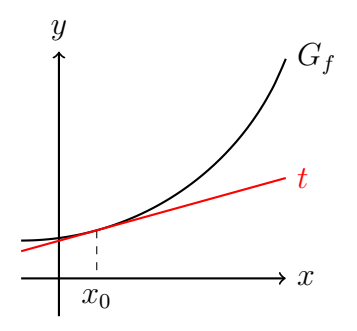

Gesucht: Steigung der Tangente von  $G_f$  an der Stelle  $x_0$ .

## Differenzenquotient

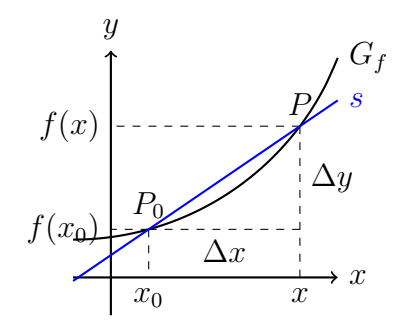

Steigung der Sekante durch  $\mathcal{P}_0$  und  $\mathcal{P}$ :

$$
m_s = \frac{\Delta y}{\Delta x} = \frac{f(x) - f(x_0)}{x - x_0}
$$
 (*Differential*)

## Der Differenzialquotient

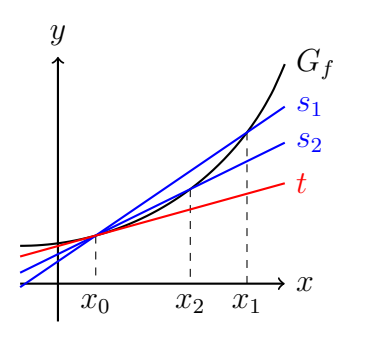

Existiert der Grenzwert  $\lim_{x\to x_0}$  $f(x) - f(x_0)$  $x - x_0$ 

so wird dieser *Differenzialquotient* oder Ableitung der Funktion  $f$  an der Stelle  $x_0$  genannt und mit  $f'(x_0)$  abgekürzt.

#### Geometrische Deutung

Der Grenzwert

$$
\lim_{x \to x_0} \frac{f(x) - f(x_0)}{x - x_0}
$$

ist gleich der Steigung der Tangente an den Graphen von  $f$  an der Stelle  $x_0$ .

Aus praktischen Gründen ersetzen wir in der obigen Formel  $x = x_0 + h$  und schreiben

$$
f'(x_0) = \lim_{h \to 0} \frac{f(x_0 + h) - f(x_0)}{h}
$$

#### Beispiel 2.1

Gesucht: Gleichung der Tangente und Normale von  $f(x) = x^2$  an der Stelle  $x_0 = 1$ .

$$
f'(1) = \lim_{h \to 0} \frac{f(1+h) - f(1)}{h} = \lim_{h \to 0} \frac{(1+h)^2 - 1^2}{h}
$$

$$
= \lim_{h \to 0} \frac{1 + 2h + h^2 - 1}{h} = \lim_{h \to 0} \frac{h(2+h)}{h}
$$

$$
= \lim_{h \to 0} (2+h) = 2
$$

Bei  $x_0 = 1$  hat  $G_f$  eine Tangente mit der Steigung  $m = 2$ .

Gleichung der Tangente:  $t: y = m_t x + q$ 

Funktionswert:  $y = f(1) = 1$ 

Steigung:  $m_t = 2$ 

 $P(1, 1) \in t: 1 = 2 \cdot 1 + q \implies q = -1$ 

$$
\Rightarrow t \colon y = 2x - 1
$$

Eine Normale ist eine Gerade, die senkrecht zu einer anderen Gerade steht. Hier steht die Normale senkrecht zur Tangente und geht ebenfalls durch den Kurvenpunkt  $(x_0, f(x_0))$ .

Gleichung der Normalen:  $n: y = m_n x + q$ 

Steigung: 
$$
m_n = -\frac{1}{m_t} = -\frac{1}{2}
$$

\n
$$
P(1,1) \in n: 1 = -\frac{1}{2} \cdot 1 + q \quad \Rightarrow \quad q = \frac{3}{2}
$$
\n
$$
\Rightarrow n: y = -\frac{1}{2}x + \frac{3}{2}
$$
\ny

\ny

\nx

Gesucht: Gleichung der Tangente und Normale von  $f(x) = 1/x$  an der Stelle  $x_0 = 2$ .

$$
f'(2) = \lim_{h \to 0} \frac{f(2+h) - f(2)}{h} = \lim_{h \to 0} \frac{1}{h} \left[ \frac{1}{2+h} - \frac{1}{2} \right]
$$
  
= 
$$
\lim_{h \to 0} \frac{1}{h} \left[ \frac{2 \cdot 1}{2(2+h)} - \frac{1 \cdot (2+h)}{2(2+h)} \right] = \lim_{h \to 0} \frac{1}{h} \left[ \frac{2-2-h}{2(2+h)} \right]
$$
  
= 
$$
\lim_{h \to 0} \frac{1}{h} \left[ \frac{-h}{2(2+h)} \right] = \lim_{h \to 0} \frac{-1}{2(2+h)} = -\frac{1}{4}
$$

Gleichung der Tangente:  $t: y = m_t x + q$ 

Funktionswert:  $y = f(2) = \frac{1}{2}$ 2 Steigung:  $m_t = -\frac{1}{4}$ 4 P  $\sqrt{ }$ 2, 1 2  $\setminus$  $\in t:\frac{1}{\Omega}$ 2  $=-\frac{1}{4}$ 4  $\cdot 2 + q \Rightarrow q = 1$  $\Rightarrow t: y = -\frac{1}{4}$ 4  $x + 1$ 

Gleichung der Normalen:  $n\colon y=m_nx+q$ 

Steigung: 
$$
m_n = -\frac{1}{m_t} = 4
$$
  
\n
$$
P\left(2, \frac{1}{2}\right) \in n: \frac{1}{2} = 4 \cdot 2 + q \implies q = -7.5
$$
\n
$$
\Rightarrow n: y = 4x - 7.5
$$

Graph:

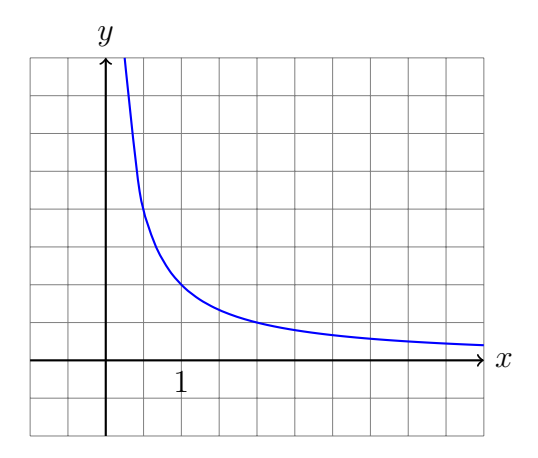

Gesucht: Gleichung der Tangente und Normale von  $f(x) = \sqrt{x}$  an der Stelle  $x_0 = 1$ .

$$
f'(1) = \lim_{h \to 0} \frac{f(1+h) - f(1)}{h} = \lim_{h \to 0} \frac{\sqrt{1+h} - 1}{h}
$$

$$
= \lim_{h \to 0} \frac{(\sqrt{1+h} - 1)(\sqrt{1+h} + 1)}{h(\sqrt{1+h} + 1)}
$$

$$
= \lim_{h \to 0} \frac{1+h-1}{h(\sqrt{1+h} + 1)} = \lim_{h \to 0} \frac{1}{\sqrt{1+h} + 1}
$$

$$
= \frac{1}{2}
$$

Gleichung der Tangente:  $t: y = m_t x + q$ 

Funktionswert:  $y = f(1) = \sqrt{1} = 1$ Steigung:  $m_t =$ 1 2  $P(1,1) \in t: 1 = \frac{1}{2}$ 2  $\cdot 1 + q \Rightarrow q = \frac{1}{2}$ 2  $\Rightarrow t: y = \frac{1}{2}$ 2  $\bar{x}$  + 1 2 Gleichung der Normalen:  $n: y = m_n x + q$ Steigung:  $m_n = -\frac{1}{n}$  $m_t$  $=-2$  $P(1, 1) \in n: 1 = -2 \cdot 1 + q \Rightarrow q = 3$  $\Rightarrow n: y = -2x + 3$ 

Graph:

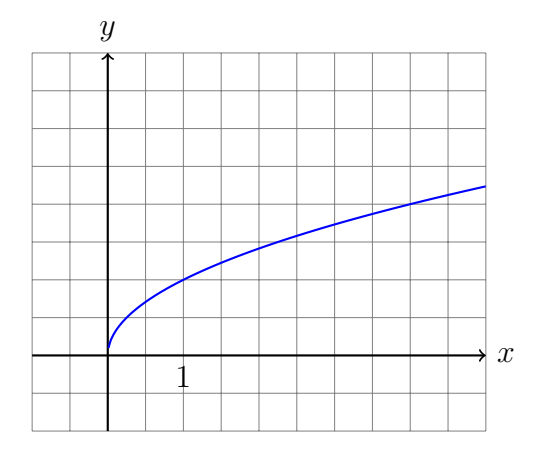

## 3 Die Ableitungsfunktion

## 3.1 Elementare Funktionen

Die konstante Funktion  $f(x) = c$ 

$$
f'(x) = \lim_{h \to 0} \frac{f(x+h) - f(x)}{h} = \lim_{h \to 0} \frac{c - c}{h} = \lim_{h \to 0} 0 = 0
$$
  

$$
[c]' = 0
$$
  

$$
y = f(x)
$$
  

$$
y = f'(x)
$$

Die Identität  $f(x) = x$ 

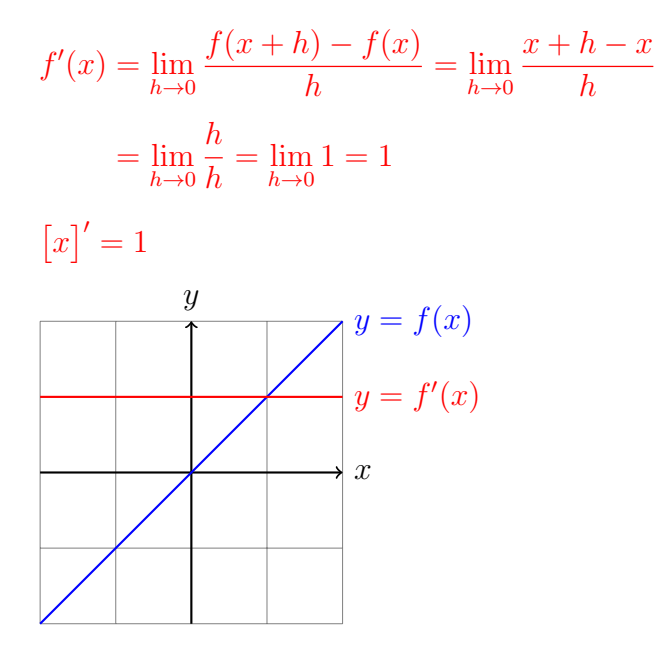

Die quadratische Funktion  $f(x) = x^2$ 

$$
f'(x) = \lim_{h \to 0} \frac{f(x+h) - f(x)}{h} = \lim_{h \to 0} \frac{(x+h)^2 - x^2}{h}
$$

$$
= \lim_{h \to 0} \frac{x^2 + 2xh + h^2 - x^2}{h} = \lim_{h \to 0} \frac{2xh + h^2}{h}
$$

$$
= \lim_{h \to 0} \frac{h(2x+h)}{h} = \lim_{h \to 0} (2x + h) = 2x
$$

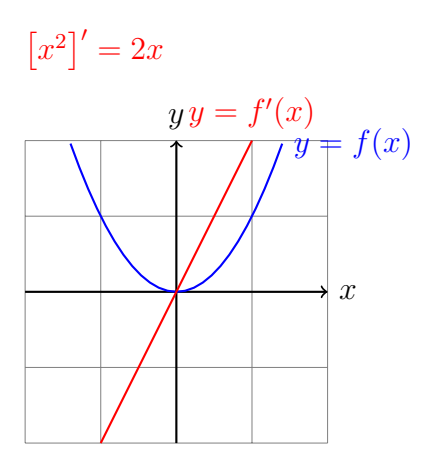

Die kubische Funktion  $f(x) = x^3$ 

$$
f'(x) = \lim_{h \to 0} \frac{f(x+h) - f(x)}{h} = \lim_{h \to 0} \frac{(x+h)^3 - x^3}{h}
$$
  
= 
$$
\lim_{h \to 0} \frac{x^3 + 3x^2h + 3xh^2 + h^3 - x^3}{h}
$$
  
= 
$$
\lim_{h \to 0} \frac{3x^2h + 3xh^2 + h^3}{h}
$$
  
= 
$$
\lim_{h \to 0} \frac{h(3x^2 + 3xh + h^2)}{h}
$$
  
= 
$$
\lim_{h \to 0} (3x^2 + 3xh + h^2) = 3x^2
$$
  

$$
[x^3]' = 3x^2
$$

$$
\left[x^3\right]' = 3x^3
$$

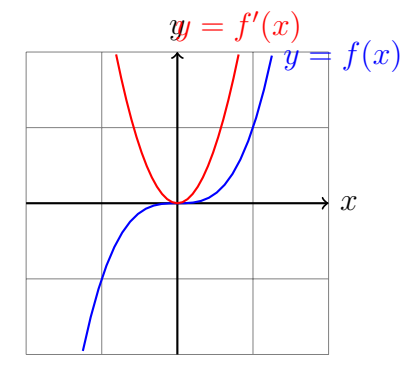

Die quartische Funktion  $f(x) = x^4$ 

Vermutung:  $[x^4]' = 4x^3$ 

Die allgemeine Potenzfunktion  $f(x) = x^n$ 

$$
\left[x^n\right]'=n\cdot x^{n-1}
$$

Beweis:

 $\overline{x}$ 

 $x^2$ 

$$
f'(x) = \lim_{h \to 0} \frac{(x+h)^n - x^n}{h} = \lim_{h \to 0} \frac{1}{h} [(x+h)^n - x^n]
$$
  
= 
$$
\lim_{h \to 0} \frac{1}{h} [(n]x^n + (n]x^{n-1}h + (n)1x^{n-2}h^2 + \dots + (n)1x^n - x^n]
$$
  
= 
$$
\lim_{h \to 0} \frac{1}{h} [nx^{n-1}h + (n)1x^{n-2}h^2 + \dots + (n)1x^n] \dots
$$
  
= 
$$
\lim_{h \to 0} [nx^{n-1} + (n)1x^{n-2}h + \dots + (n)1x^{n-1}]
$$
  
= 
$$
nx^{n-1}
$$

Die reziproke Funktion  $f(x) = 1/x$ 

$$
f'(x) = \lim_{h \to 0} \frac{f(x+h) - f(x)}{h} = \lim_{h \to 0} \frac{1}{h} \left[ \frac{1}{x+h} - \frac{1}{x} \right]
$$

$$
= \lim_{h \to 0} \frac{1}{h} \left[ \frac{x}{x(x+h)} - \frac{x+h}{x(x+h)} \right] = \lim_{h \to 0} \frac{1}{h} \cdot \frac{x-x-h}{x(x+h)}
$$

$$
= \lim_{h \to 0} \frac{1}{h} \cdot \frac{-h}{x(x+h)} = \lim_{h \to 0} \frac{-1}{x(x+h)} = \frac{-1}{x^2}
$$

$$
\left[ \frac{1}{h} \right]' = \frac{-1}{2}
$$

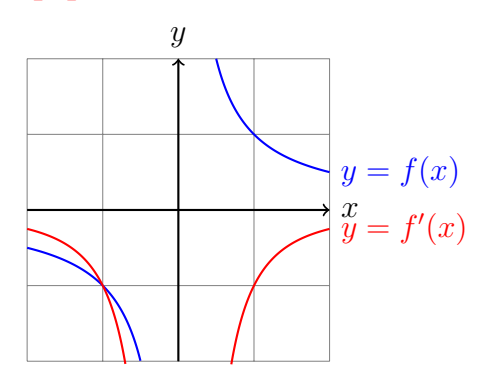

Die Wurzelfunktion  $f(x) = \sqrt{x}$ 

$$
f'(x) = \lim_{h \to 0} \frac{f(x+h) - f(x)}{h} = \lim_{h \to 0} \frac{\sqrt{x+h} - \sqrt{x}}{h}
$$

$$
= \lim_{h \to 0} \frac{(\sqrt{x+h} - \sqrt{x})(\sqrt{x+h} + \sqrt{x})}{h(\sqrt{x+h} + \sqrt{x})}
$$

$$
= \lim_{h \to 0} \frac{x+h - x}{h(\sqrt{x+h} + \sqrt{x})}
$$

$$
= \lim_{h \to 0} \frac{1}{\sqrt{x+h} + \sqrt{x}} = \frac{1}{\sqrt{x} + \sqrt{x}} = \frac{1}{2\sqrt{x}}
$$

$$
[\sqrt{x}]' = \frac{1}{2\sqrt{x}}
$$

## Verallgemeinerung

 $[x^a]' = a \cdot x^{a-1}$  (Potenzregel)

Dadurch lassen sich (b)–(h) verallgemeinern:

- $[x]' = [x^1]' = 1 \cdot x^0 = 1 \cdot 1 = 1$
- $[x^2]'=2 \cdot x^1 = 2 \cdot x$
- $[x^7]' = 7 \cdot x^6$

• 
$$
[1/x]' = [x^{-1}]' = -1 \cdot x^{-2} = -1/x^2
$$

• 
$$
\left[\sqrt{x}\right]' = \left[x^{\frac{1}{2}}\right]' = \frac{1}{2} \cdot x^{-\frac{1}{2}} = \frac{1}{2} \cdot \frac{1}{x^{\frac{1}{2}}} = 1/(2\sqrt{x})
$$

## Die Sinusfunktion  $f(x) = \sin x$

$$
f'(x) = \lim_{h \to 0} \frac{f(x+h) - f(x)}{h} = \lim_{h \to 0} \frac{\sin(x+h) - \sin x}{h}
$$
  
\n
$$
= \lim_{h \to 0} \frac{\sin x \cdot \cos h + \cos x \cdot \sin h - \sin x}{h} \quad \text{(FTB S. 99)}
$$
  
\n
$$
= \lim_{h \to 0} \frac{\sin x \cdot (\cos h - 1)}{h} + \lim_{h \to 0} \frac{\cos x \cdot \sin h}{h} \quad \text{(FTB S. 61)}
$$
  
\n
$$
= \sin x \cdot \lim_{h \to 0} \frac{\cos h - 1}{h} + \cos x \cdot \lim_{h \to 0} \frac{\sin h}{h}
$$
  
\n
$$
= \sin x \cdot 0 + \cos x \cdot 1 = \cos x \quad \text{(FTB S. 62)}
$$
  
\n
$$
\left[\sin x\right]' = \cos x
$$

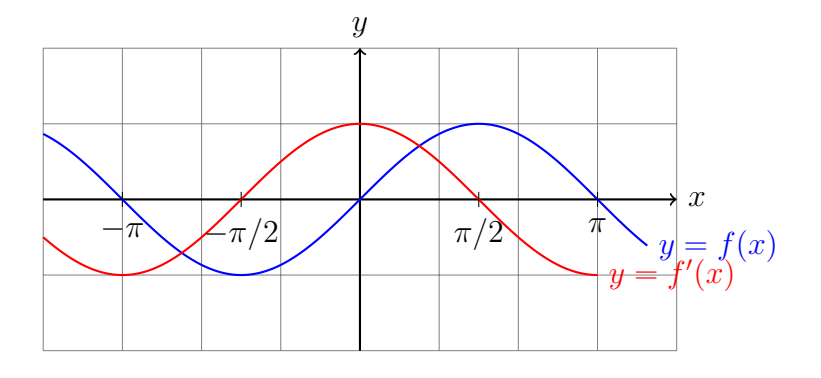

Die Cosinusfunktion  $f(x) = \cos x$ 

$$
f'(x) = \lim_{h \to 0} \frac{f(x+h) - f(x)}{h} = \lim_{h \to 0} \frac{\cos(x+h) - \cos x}{h}
$$
  
\n
$$
= \lim_{h \to 0} \frac{\cos x \cdot \cos h - \sin x \cdot \sin h - \cos x}{h} \quad \text{(FTB S. 99)}
$$
  
\n
$$
= \lim_{h \to 0} \frac{\cos x(\cos h - 1)}{h} - \lim_{h \to 0} \frac{\sin x \cdot \sin h}{h} \quad \text{(FTB S. 61)}
$$
  
\n
$$
= \cos x \cdot \lim_{h \to 0} \frac{\cos h - 1}{h} - \sin x \cdot \lim_{h \to 0} \frac{\sin h}{h} \quad \text{(FTB S. 61)}
$$
  
\n
$$
= \cos x \cdot 0 - \sin x \cdot 1 = -\sin x \quad \text{(FTB S. 62)}
$$

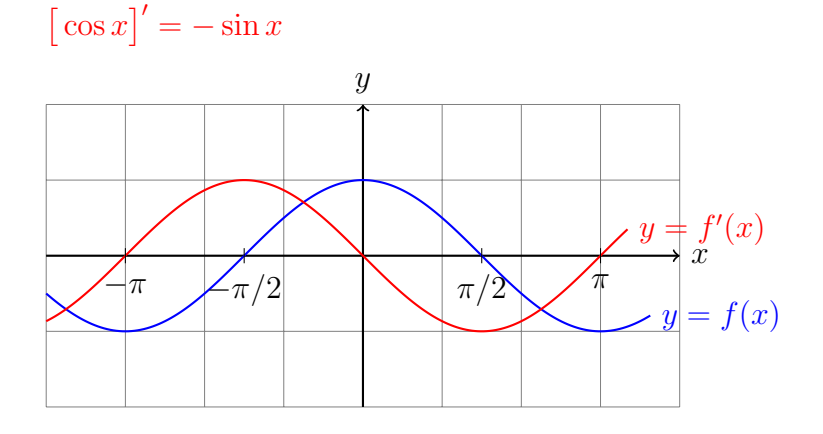

## Die Exponentialfunktion  $f(x) = e^x$

 $(e \approx 2.71828$  Eulersche Zahl)

$$
f'(x) = \lim_{h \to 0} \frac{f(x+h) - f(x)}{h} = \lim_{h \to 0} \frac{e^{x+h} - e^x}{h}
$$

$$
= \lim_{h \to 0} \frac{e^x \cdot e^h - e^x}{h} = \lim_{h \to 0} \frac{e^x (e^h - 1)}{h}
$$

$$
= e^x \cdot \lim_{h \to 0} \frac{e^h - 1}{h} = e^x \cdot 1 = e^x \quad \text{(FTB S. 62)}
$$

$$
[e^x]' = e^x
$$

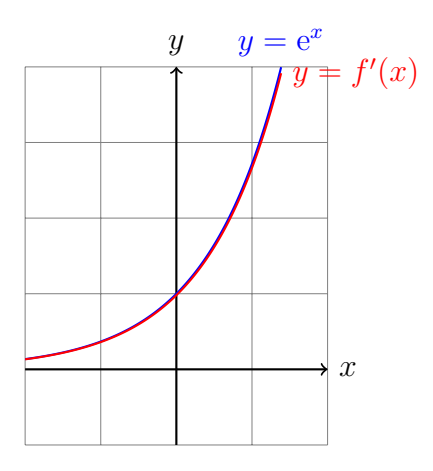

Die Logarithmusfunktion  $f(x) = \ln x$ 

$$
f'(x) = \lim_{h \to 0} \frac{f(x+h) - f(x)}{h} = \lim_{h \to 0} \frac{\ln(x+h) - \ln x}{h}
$$

$$
= \lim_{h \to 0} \frac{\ln[(x+h)/x]}{h} = \lim_{h \to 0} \frac{\ln(1+h/x)}{h}
$$

Substitution:  $h=k\cdot x,$  wobei  $h\to 0 \Leftrightarrow k\to 0$ 

$$
= \lim_{k \to 0} \frac{\ln(1+k)}{kx} = \frac{1}{x} \cdot \lim_{k \to 0} \frac{\ln(1+k)}{k} = \frac{1}{x}
$$
 (FTB S. 62)

 $\left[\ln x\right]'=1/x$ 

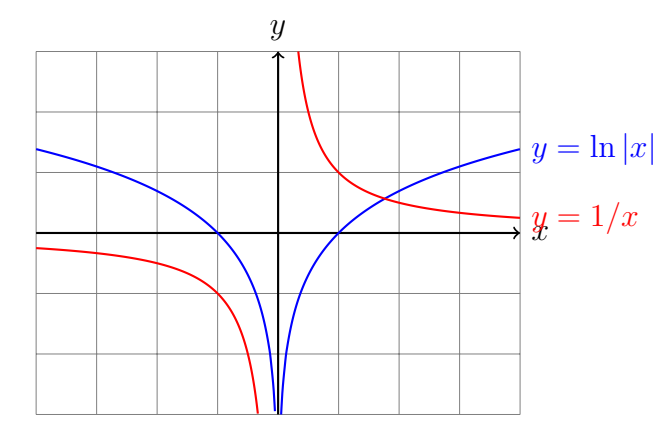

Es gilt sogar:  $\left[\ln|x|\right]'=1/x$ 

## 3.2 Der Differenzialoperator

Ist eine Funktion  $f$  für jedes  $x$  aus ihrem Definitionsbereich differenzierbar, so wird durch  $f'$  eine neue Funktion definiert:

Funktion  $x \to f(x)$ Ableitungsfunktion  $x \to f'(x)$ 

Diese Tabelle können wir auch so interpretieren, dass der Funktion  $f$ , eine Funktion  $f'$ zugeordnet wird. Diese "Meta-Funktion", welche einer Funktion ihre Ableitungsfunktion zuordnet, wird Differentialoperator genannt und so dargestellt:

$$
\frac{\mathrm{d}}{\mathrm{d}x} : f \to f' \quad \text{oder} \quad \frac{\mathrm{d}}{\mathrm{d}x}f = f'
$$

Beispiel:  $\frac{d}{1}$  $dx$  $\cos x = -\sin x$ 

## 3.3 Zusammenfassung

| f(x)                       | f'(x)                      |
|----------------------------|----------------------------|
| $c$ (const.)               | 0                          |
| $\boldsymbol{x}$           | 1                          |
| $\sqrt{x}$                 | $1/(2\sqrt{x})$<br>(x > 0) |
| 1/x                        | $-1/x^2$<br>$(x \neq 0)$   |
|                            |                            |
| $x^r$ $(r \in \mathbb{R})$ | $r \cdot x^{r-1}$          |
| $\sin x$                   | $\cos x$                   |
| $\cos x$                   | $-\sin x$                  |
| $e^x$                      | $e^x$                      |

Mehr Ableitungsfunktionen erhalten wir aus den Ableitungsregeln.

## 4 Ableitungsregeln

Wie werden Summen, Produkte, Quotienten, und Verkettungen von Funktionen differenziert?

## 4.1 Summenregel

Sind die Funktionen  $f$  und  $g$  an der Stelle  $x$  differenzierbar, dann gilt:

$$
[f(x) + g(x)]' = f'(x) + g'(x).
$$

Beweis

$$
[f(x) + g(x)]' = \lim_{h \to 0} \frac{[f(x+h) + g(x+h)] - [f(x) + g(x)]}{h}
$$

$$
= \lim_{h \to 0} \frac{f(x+h) - f(x) + g(x+h) - g(x)}{h}
$$

$$
= \lim_{h \to 0} \frac{f(x+h) - f(x)}{h} + \lim_{h \to 0} \frac{g(x+h) - g(x)}{h}
$$

$$
= f'(x) + g'(x)
$$

Beispiel 4.1

 $[x^5 + \sin x]' = [x^5]' + [\sin x]' = 5x^4 + \cos x$ 

## 4.2 konstante Faktoren

Ist  $c$  eine reelle Zahl und die Funktion  $f$  an der Stelle  $x$  differenzierbar, dann gilt:

$$
[c \cdot f(x)]' = c \cdot f'(x).
$$

## Beweis

$$
[c \cdot f(x)]' = \lim_{h \to 0} \frac{c \cdot f(x+h) - c \cdot f(x)}{h}
$$

$$
= \lim_{h \to 0} \frac{c \cdot [f(x+h) - f(x)]}{h}
$$

$$
= c \cdot \lim_{h \to 0} \frac{f(x+h) - f(x)}{h}
$$

$$
= c \cdot f'(x)
$$

Beispiel 4.2  $\left[5 \cdot x^3\right]' = 5 \cdot \left[x^3\right]' = 5 \cdot 3x^2 = 15x^2$ 

$$
[\log_a x]' = \left[\frac{\ln x}{\ln a}\right]' = \left[\frac{1}{\ln a} \cdot \ln x\right]' = \frac{1}{\ln a} \cdot [\ln x]' = \frac{1}{\ln a} \cdot \frac{1}{x}
$$

## 4.3 Produktregel

Sind die Funktionen  $f$  und  $g$  an der Stelle  $x$  differenzierbar, dann gilt

$$
[f(x) \cdot g(x)]' = f'(x) \cdot g(x) + f(x) \cdot g'(x).
$$

## Beweis

$$
[f(x) \cdot g(x)]' = \lim_{h \to 0} \frac{f(x+h)g(x+h) - f(x)g(x)}{h}
$$
  
\n
$$
= \lim_{h \to 0} \frac{f(x+h)g(x+h) - f(x)g(x+h) + f(x)g(x+h) - f(x)g(x)}{h}
$$
  
\n
$$
= \lim_{h \to 0} \frac{[f(x+h) - f(x)] \cdot g(x+h) + f(x) \cdot [g(x+h) - g(x)]}{h}
$$
  
\n
$$
= \lim_{h \to 0} \left[ \frac{f(x+h) - f(x)}{h} \cdot g(x+h) \right] + \lim_{h \to 0} \left[ f(x) \cdot \frac{g(x+h) - g(x)}{h} \right]
$$
  
\n
$$
= \lim_{h \to 0} \frac{f(x+h) - f(x)}{h} \cdot \lim_{h \to 0} g(x+h) + f(x) \cdot \lim_{h \to 0} \frac{g(x+h) - g(x)}{h}
$$
  
\n
$$
= f'(x) \cdot g(x) + f(x) \cdot g'(x)
$$

## Beispiel 4.4

$$
[x^{2} \cdot \cos x]' = [x^{2}]' \cdot \cos x + x^{2} \cdot [\cos x]'
$$
  
=  $2x \cos x + x^{2}(-\sin x) = 2x \cos x - x^{2} \sin x$ 

## Beispiel 4.5

clever:  $[x^3 \cdot x^5]' = [x^8]' = 8x^7$ 

naiv und falsch:

$$
[x^3 \cdot x^5]' \neq [x^3]' \cdot [x^5]' = 3x^2 \cdot 5x^4 = 15x^6
$$
 **falsch!**

umständlich aber korrekt:

$$
[x^{3} \cdot x^{5}]' = [x^{3}]' \cdot x^{5} + x^{3} \cdot [x^{5}]' = 3x^{2} \cdot x^{5} + x^{3} \cdot 5x^{4}
$$

$$
= 3x^{7} + 5x^{7} = 8x^{7}
$$

## 4.4 Ableitung des Kehrwerts

Ist die Funktion $g$ an der Stelle $x$  differenzierbar und $g(x) \neq 0,$  dann gilt

$$
\left[\frac{1}{g(x)}\right]' = -\frac{g'(x)}{g^2(x)}.
$$

Beweis

$$
\left[\frac{1}{g(x)}\right]' = \lim_{h \to 0} \frac{1}{h} \left[\frac{1}{g(x+h)} - \frac{1}{g(x)}\right]
$$

$$
= \lim_{h \to 0} \left[\frac{1}{h} \cdot \frac{g(x) - g(x+h)}{g(x+h) \cdot g(x)}\right]
$$

$$
= \lim_{h \to 0} \left[\frac{-[g(x+h) - g(x)]}{h} \cdot \frac{1}{g(x+h) \cdot g(x)}\right]
$$

$$
= -\lim_{h \to 0} \frac{g(x+h) - g(x)}{h} \cdot \lim_{h \to 0} \frac{1}{g(x+h) \cdot g(x)}
$$

$$
= -g'(x) \cdot \frac{1}{g(x)^2} = -\frac{g'(x)}{g(x)^2}
$$

## 4.5 Quotientenregel

Sind die Funktionen  $f$  und  $g$ an der Stelle  $x$  differenzierbar und ist $g(x) \neq 0$ , dann gilt

$$
\left[\frac{f(x)}{g(x)}\right]' = \frac{f'(x) \cdot g(x) - f(x) \cdot g'(x)}{g(x)^2}
$$

Beweis

$$
\left[\frac{f(x)}{g(x)}\right]' = \left[f(x) \cdot \frac{1}{g(x)}\right]'
$$
  
=  $f'(x) \cdot \frac{1}{g(x)} + f(x) \cdot \left[\frac{1}{g(x)}\right]'$  (Productregel)  
=  $f'(x) \cdot \frac{1}{g(x)} + f(x) \cdot \left(-\frac{g'(x)}{g(x)^2}\right)$  (Kehrwert-Regel)  
=  $f'(x) \cdot \frac{g(x)}{g(x)^2} - f(x) \cdot \frac{g'(x)}{g(x)^2}$   
=  $\frac{f'(x) \cdot g(x) - f(x) \cdot g'(x)}{g(x)^2}$ 

"direkter" Beweis

$$
\left[\frac{f(x)}{g(x)}\right]' = \lim_{h \to 0} \frac{\frac{f(x+h)}{g(x+h)} - \frac{f(x)}{g(x)}}{h} = \lim_{h \to 0} \frac{f(x+h) \cdot g(x) - f(x) \cdot g(x+h)}{g(x+h) \cdot g(x) \cdot h}
$$
  
\n
$$
= \lim_{h \to 0} \frac{f(x+h) \cdot g(x) - f(x) \cdot g(x) + f(x) \cdot g(x) - f(x) \cdot g(x+h)}{g(x+h) \cdot g(x) \cdot h}
$$
  
\n
$$
= \lim_{h \to 0} \frac{\left[f(x+h) - f(x)\right] \cdot g(x) - f(x) \cdot \left[g(x+h) - g(x)\right]}{g(x+h) \cdot g(x) \cdot h}
$$
  
\n
$$
= \lim_{h \to 0} \left(\frac{f(x+h) - f(x)}{h} \cdot \frac{g(x)}{g(x+h) \cdot g(x)}\right)
$$
  
\n
$$
- \lim_{h \to 0} \left(\frac{f(x)}{g(x+h) \cdot g(x)} \cdot \frac{g(x+h) - g(x)}{h}\right)
$$
  
\n
$$
= \frac{f'(x) \cdot g(x) - f(x) \cdot g'(x)}{g(x)^2}
$$

#### Beispiel 4.6

$$
[\tan x]' = \left[\frac{\sin x}{\cos x}\right]' = \frac{\cos x \cos x - \sin x(-\sin x)}{\cos^2 x}
$$

$$
= \frac{\cos^2 x + \sin^2 x}{\cos^2 x} = \frac{1}{\cos^2 x}
$$

oder

$$
[\tan x]' = \dots = \frac{\cos^2 x + \sin^2 x}{\cos^2 x} = \frac{\cos^2 x}{\cos^2 x} + \frac{\sin^2 x}{\cos^2 x} = 1 + \tan^2 x
$$

## 4.6 Kettenregel

Ist die Funktion g an der Stelle x differenzierbar und ist die Funktion f an der Stelle  $y = g(x)$  differenzierbar, so gilt:

$$
[f(g(x))]' = f'(g(x)) \cdot g'(x)
$$

#### Beweis

Vorbereitungen:

Setze  $k \stackrel{(*)}{=} g(x+h) - g(x) \iff g(x+h) \stackrel{(**)}{=} g(x) + k$ 

Da  $g$  an der Stelle  $x$  differenzierbar ist, gilt

 $\lim_{h \to 0} k = \lim_{h \to 0} [g(x+h) - g(x)] = 0$ 

Wenn  $h$  gegen 0 konvergiert, dann konvergiert  $k$  gegen 0.  $(***)$ 

$$
[f(g(x))]' = \lim_{h \to 0} \frac{f(g(x+h)) - f(g(x))}{h}
$$
  
\n
$$
= \lim_{h \to 0} \frac{f(g(x) + k) - f(g(x))}{h} \quad \text{mit } (**)
$$
  
\n
$$
= \lim_{h \to 0} \left[ \frac{f(g(x) + k) - f(g(x))}{k} \cdot \frac{k}{h} \right] \quad \text{multipliziere mit } 1 = \frac{k}{k}
$$
  
\n
$$
= \lim_{h \to 0} \left[ \frac{f(g(x) + k) - f(g(x))}{k} \cdot \frac{g(x + h) - g(x)}{h} \right] \quad \text{mit } (*)
$$
  
\n
$$
= \lim_{h \to 0} \frac{f(g(x) + k) - f(g(x))}{k} \cdot \lim_{h \to 0} \frac{g(x + h) - g(x)}{h}
$$
  
\n
$$
= \lim_{k \to 0} \frac{f(g(x) + k) - f(g(x))}{k} \cdot \lim_{h \to 0} \frac{g(x + h) - g(x)}{h} \quad \text{mit } (***)
$$
  
\n
$$
= f'(g(x)) \cdot g'(x)
$$

 $\left[\sin(x^2)\right]' = \ldots$ innere Funktion:  $g(x) = x^2$  $g'(x) = 2x$ 

äussere Funktion:  $f(y) = \sin(y)$  mit  $y = g(x) = x^2$  $f'(y) = \cos(y)$  $\cdots = \cos(y) \cdot 2x = 2x \cos(x^2)$ 

## Beispiel 4.8

 $\left[\sin^2 x\right]' = \dots$ 

Zur Erinnerung:  $\sin^2 x$  ist eine Kurzschreibweise für  $(\sin(x))^2$ .

innere Funktion:  $g(x) = \sin x$  $g'(x) = \cos x$ 

äussere Funktion:  $f(y) = y^2$  mit  $y = \sin x$  $f'(y) = 2y$ 

 $\cdots = 2y \cdot \cos x = 2 \sin x \cdot \cos x$ 

$$
[a^x]' = [(e^{\ln a})^x]' = [e^{\ln a \cdot x}]' = \dots
$$
  
innere Funktion:  $g(x) = \ln a \cdot x$   
 $g'(x) = \ln a$   
äussere Funktion:  $f(y) = e^y$  mit  $y = \ln a \cdot x$   
 $f'(y) = e^y$   
 $\dots = e^y \cdot \ln a = e^{\ln a \cdot x} \cdot \ln a = (e^{\ln a})^x \cdot \ln a = \ln a \cdot a^x$ 

## Beispiel 4.10

 $\left[\ln(\ln(x))\right]' = \ldots$ 

innere Funktion:  $g(x) = \ln x$  $g'(x) = 1/x$ 

äussere Funktion:  $f(y) = \ln y$  mit  $y = \ln x$  $f'(y) = 1/y$ 

 $\cdots = \frac{1}{n}$  $\overline{x}$  $\frac{1}{\cdot}$  $\hat{y}$ = 1  $\overline{x}$  $\cdot \frac{1}{1}$  $ln x$ = 1  $x \ln x$ 

## 4.7 Die Ableitung der Umkehrfunktion

Ist  $f^{-1}$  die Umkehrfunktion von f, so gilt:

$$
f(f^{-1}(x)) = x.
$$

Nun leitet man die linke Seite (Kettenregel) und die rechte Seite der Gleichung ab:

$$
f'(f^{-1}(x)) \cdot (f^{-1})'(x) = 1
$$

und löst die Gleichung algebrisch nach  $(f^{-1})'(x)$  auf:

$$
(f^{-1})'(x) = \frac{1}{f'(f^{-1}(x))}
$$

Beispiel 4.11

 $f(x) = y = \ln x$ 

Unkehrfunktion: 
$$
f^{-1}(y) = e^y
$$
  
\n $(f^{-1})'(y) = e^y$   
\n $[\ln x]' = \frac{1}{e^y} = \frac{1}{e^{\ln x}} = \frac{1}{x} \quad (x > 0)$ 

$$
f(x) = y = \sqrt[n]{x} = x^{1/n}
$$
  
Unkehrfunktion:  $f^{-1}(y) = y^n$   

$$
(f^{-1})'(y) = n \cdot y^{n-1}
$$
  

$$
[\sqrt[n]{x}]' = \frac{1}{n \cdot y^{n-1}} = \frac{1}{n \cdot (x^{1/n})^{n-1}}
$$
  

$$
= \frac{1}{n \cdot x^{(n-1)/n}} = \frac{1}{n} \cdot \frac{1}{x^{1-1/n}} = \frac{1}{n} \cdot x^{1/n-1} \quad (x \neq 0)
$$

Die Potenzregel gilt also definitiv auch für rationale Exponenten.

### Beispiel 4.13

$$
f(x) = y = \arcsin x
$$
  
Unkehrfunktion:  $f^{-1}(y) = \sin y$   

$$
(f^{-1})'(y) = \cos y
$$
  

$$
[\arcsin(x)]' = \frac{1}{\cos y} = \frac{1}{\sqrt{1 - \sin^2(y)}}
$$
  

$$
= \frac{1}{\sqrt{1 - \sin^2(\arcsin(x))}} = \frac{1}{\sqrt{1 - x^2}} \quad (-1 < x < 1)
$$

## 4.8 Höhere Ableitungen

Leitet man die Ableitung einer Funktion ein zweites Mal ab, so spricht man von der zweiten Ableitung. Analog wird die dritte, vierte, . . . , n-te Ableitung definiert.

• Stat  
t
$$
\left(f'\right)'
$$
schreibt man $f''$ oder  
  $\frac{\mathrm{d}^2 f}{\mathrm{d} x^2}$ 

- Statt  $((f')')'$  schreibt man  $f'''$  oder  $\frac{d^3 f}{1^3}$  $dx^3$
- Statt  $(((f')')')'$  schreibt man  $f^{(4)}$  oder  $\frac{d^4 f}{d^4}$  $dx^4$
- Statt  $(((f')')')'$  schreibt man  $f^{(5)}$  oder  $\frac{d^5 f}{1.5}$  $dx^5$
- usw.

#### Beispiel 4.14

$$
\frac{d^3}{dx^3}(e^{2x}) = \frac{d^2}{dx^2}(2e^{2x}) = \frac{d}{dx}(4e^{2x}) = 8e^{2x}
$$

$$
(\sin x)^{(9)} = (\cos x)^{(8)} = (-\sin x)^{(7)} = (-\cos x)^{(6)} = (\sin x)^{(5)}
$$

$$
= (\cos x)^{(4)} = (-\sin x)^{'''} = (-\cos x)^{''} = (\sin x)^{'} = \cos x
$$

## 5 Stetigkeit und Differenzierbarkeit

## 5.1 Definitionslücken

Ist eine Funktion  $f$  an einer einzelnen Stelle  $x_0$  nicht definiert, so spricht man von einer  $Definition$ slücke.

Im "Schulalltag" entstehen Definitionslücken an den Stellen, wo man durch Null dividiert.

## Beispiel 5.1

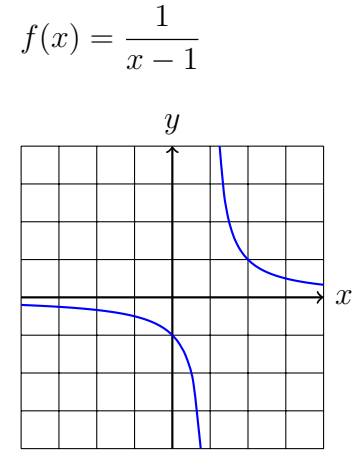

 $x = 1$  ist Polstelle mit Vorzeichenwechsel

## Beispiel 5.2

$$
f(x) = \frac{1}{x^2}
$$

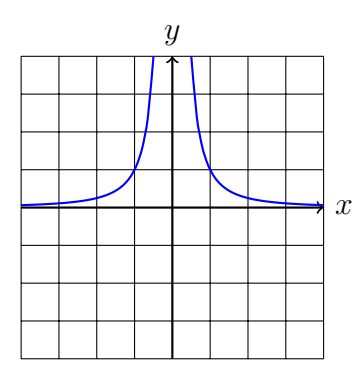

 $x = 0$  ist Polstelle ohne Vorzeichenwechsel

$$
f(x) = \frac{(x-2)(x+1)}{x-2} \stackrel{*}{=} x+1 \quad [*\text{ nur erlaubt, wenn } x \neq 2]
$$

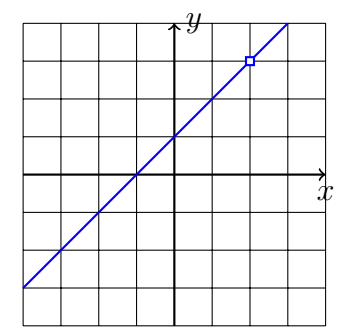

 $x = 2$  ist eine stetig behebbare Definitionslücke.

## 5.2 Stetigkeit

#### Anschaulich

Eine Funktion f ist an einer Stelle  $x_0$  stetig, wenn der Graph von f in einer Umgebung von  $x_0$  ohne Unterbruch gezeichnet werden kann.

Achtung: Diese Beschreibung kann in einigen Fällen irreführend sein (siehe Beispiel 5.5).

#### Formal (Limeskriterium)

Eine Funktion  $f$  ist an der Stelle  $x_0$  stetig, wenn der Funktionswert und der Grenzwert an der Stelle  $x_0$  existieren und übereinstimmen; d. h. wenn

$$
\lim_{x \to x_0} f(x) = f(x_0)
$$

Eine Funktion ist auf einem Intervall I stetig, wenn sie an jeder Stelle des Intervalls I stetig ist.

#### Bemerkung

Fordert man nur, dass an der Stelle  $x_0$  der links- oder der rechtsseitige Grenzwert

$$
\lim_{x \to x_0^-} f(x) = f(x_0) \quad \text{bzw.} \quad \lim_{x \to x_0^+} f(x) = f(x_0)
$$

existiert, so spricht man von links- bzw. rechtsseitiger Stetigkeit.

Beispiel:

 $f(x) = \sqrt{x}$  ist an der Stelle  $x_0 = 0$  rechtsseitig stetig, denn:

 $\lim_{x \to 0^+} f(x) = \lim_{x \to 0^+}$ √  $\bar{x} = 0 = f(0).$ 

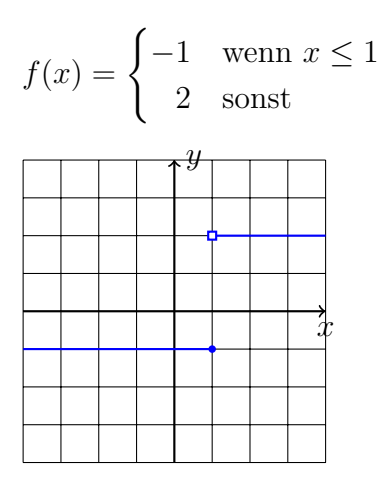

f ist an der Stelle  $x = 1$  nicht stetig.  $(x = 1$  ist *Sprungstelle*)

## Beispiel 5.5

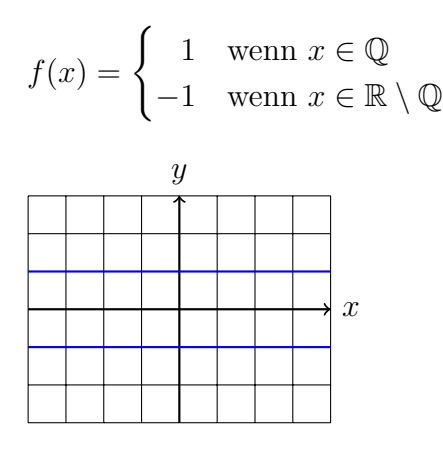

 $\boldsymbol{f}$  ist an keiner Stelle stetig!

## Vorsicht

Die Funktion  $f(x) = 1/x$  ist für jedes  $x \in D$  stetig!

f ist für  $x = 0$  bloss nicht definiert.

### Eine Auswahl stetiger Funktionen

- Potenzfunktionen:  $x^k, k \in \mathbb{Z}$
- Trigonometrische Funktionen:  $sin(x)$ ,  $cos(x)$ ,  $tan(x)$
- Exponentialfunktionen:  $a^x$
- Logarithmusfunktionen:  $\log_a x$
# Eigenschaften

Sind die Funktionen f und g auf einem gemeinsamen Definitionsbereich stetig, dann gilt:

- $f + g$  ist stetig
- $f g$  ist stetig
- $f \cdot g$  ist stetig
- $f/g$  ist stetig
- $f \circ q$  ist stetig

# 5.3 Differenzierbarkeit

### Anschaulich

Eine Funktion f ist an der Stelle  $x_0$  differenzierbar, wenn dort (eindeutig) die Tangtente an den Graphen gezeichnet werden kann.

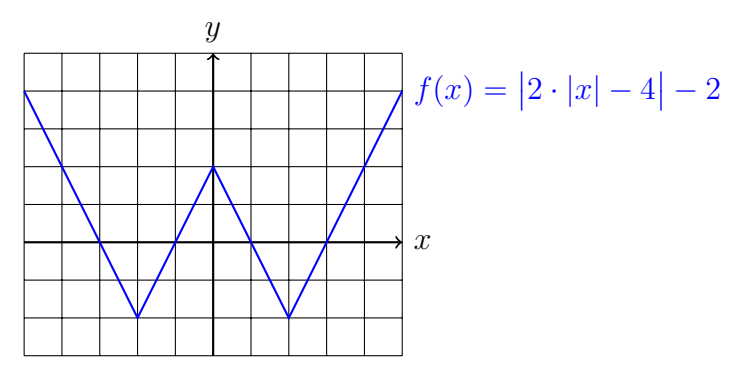

f ist an den Stellen  $x = -2$ ,  $x = 0$  und  $x = 2$  nicht differenzierbar.

## Formal

Eine Funktion  $f$  ist an der Stelle  $x_0$  differenzierbar, wenn der Grenzwert

$$
\lim_{h \to 0} \frac{f(x_0 + h) - f(x_0)}{h}
$$

existiert.

Eine Funktion ist auf dem Intervall  $I = (a, b)$  differenzierbar, wenn sie an jeder Stelle  $x \in I$  differenzierbar ist.

Analog zur links- und rechtssetigen Stetigkeit werden links- und rechtssetige Differenzierbarkeit definiert.

## Differenzierbarkeit und Stetigkeit

Wenn eine Funktion f an der Stelle  $x_0$  differenzierbar ist, dann ist sie dort auch immer stetig. Die Umkehrung gilt nicht, wie das Beispiel der Funktion  $f(x) = |x|$  an der Stelle  $x = 0$  zeigt.

# 6 Monotonie

# Definitionen

Ist die Funktion  $f$  auf einem Intervall  $I$  definiert, so heisst  $f$ 

- monoton wachsend, wenn  $\forall x_1, x_2 \in I$  mit  $x_1 < x_2$  die Ungleichung  $f(x_1) \leq f(x_2)$ erfüllt ist.
- monoton fallend, wenn  $\forall x_1, x_2 \in I$  mit  $x_1 < x_2$  die Ungleichung  $f(x_1) \ge f(x_2)$ erfüllt ist.
- monoton, wenn  $f$  auf dem Intevall  $I$  entweder monoton wachsend oder monoton fallend auf *I* ist.
- nicht monoton, wenn  $f$  auf dem Intervall  $I$  weder monoton wachsend noch monoton fallend ist.

Gilt statt  $f(x_1) \le f(x_2)$  bzw.  $f(x_1) \ge f(x_2)$  sogar  $f(x_1) < f(x_2)$  bzw.  $f(x_1) > f(x_2)$ , so ist f streng monoton wachsend bzw. streng monoton fallend.

# Beispiel 6.1

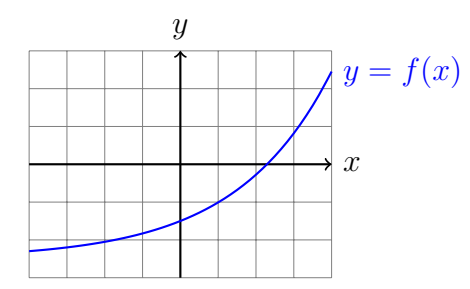

f ist streng monoton wachsend auf  $I = [-4, 4]$ 

# Beispiel 6.2

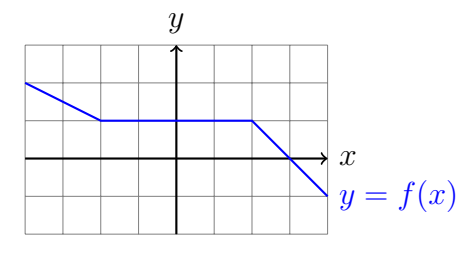

f ist monoton fallend auf  $I = [-4, 4]$ 

## Beispiel 6.3

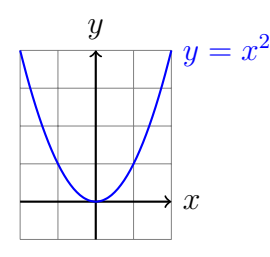

 $f(x) = x^2$  ist auf  $I = [-2, 2]$  nicht monoton.

# Beispiel 6.4

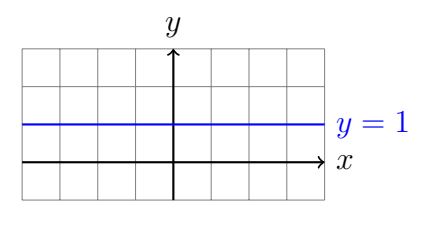

 $f(x) = 1$  ist auf

- jedem Intervall  $I \subset \mathbb{R}$  monoton.
- auf keinem Intervall  $I \subset \mathbb{R}$  streng monoton.

# Satz 6.1

- Ist f im Intervall I differenzierbar und monoton steigend, so gilt  $f'(x) \geq 0$  für alle  $x \in I$ .
- Ist f im Intervall I differenzierbar und monoton fallend, so gilt  $f'(x) \leq 0$  für alle  $x \in I$ .

### Beweis

Es sei f auf I monoton steigend und  $x_0 \in I$ . Wegen der Monotonie gilt für alle  $x_1 \in I$ mit  $x_0 < x_1$ :

$$
\frac{f(x_1) - f(x_0)}{x_1 - x_0} \ge 0
$$
  

$$
\lim_{x_1 \to x_0} \frac{f(x_1) - f(x_0)}{x_1 - x_0} \ge 0
$$
  

$$
f'(x_0) \ge 0
$$

Analog für monoton fallende Funktionen.  $\Box$ 

Die Umkehrung dieses Satzes gilt auch; ist aber etwas schwieriger zu beweisen. Dazu benötigt man den ...

#### Satz 6.2 (Mittelwertsatz)

Ist die Funktion f im Intervall [a, b] stetig und differenzierbar in  $(a, b)$ , dann gibt es eine Stelle  $\xi$  mit  $a < \xi < b$ , so dass

$$
f'(\xi) = \frac{f(b) - f(a)}{b - a}.
$$

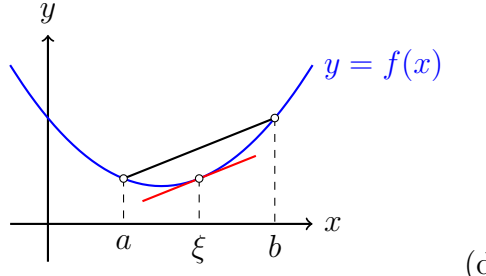

(der Beweis folgt später)

#### Satz 6.3 (Monotoniesatz)

Ist die Funktion f auf dem Intervall I differenzierbar und gilt  $f'(x) > 0$  [ $f'(x) < 0$ ] für alle  $x \in I$ , dann ist f in I streng monoton wachsend [fallend].

#### Beweis

Es sind  $x_1, x_2 \in I$  mit  $x_1 < x_2$ . Gemäss Mittelwertsatz gibt es eine Stelle  $\xi \in I$  mit  $x_1 < \xi < x_2$ , so dass

$$
\frac{f(x_2) - f(x_1)}{x_2 - x_1} = f'(\xi)
$$

Da nach Voraussetzung  $f'(\xi) > 0$  und  $x_2 - x_1 > 0$  sind, gilt  $f(x_2) - f(x_1) > 0$ . Daraus folgt  $f(x_2) > f(x_1)$ .

Also ist f monoton wachsend.  $\square$ 

#### Die Standardaufgabe

Auf welchen Intervallen, ist die Funktion mit der Gleichung

$$
f(x) = \frac{1}{4}x^4 + 2x^3 + \frac{5}{2}x^2 - 12x + 1
$$

monoton wachsend bzw. fallend?

#### Schritt 1

Erste Ableitung berechnen:  $f'(x) = x^3 + 6x^2 + 5x - 12$ 

#### Schritt 2

Bestimme die Stellen mit horizontaler Tangente  $(f'(x) = 0)$ :  $f'(x) = x^3 + 6x^2 + 5x - 12 = 0$   $\Rightarrow$  TR  $x_1 = -4, x_2 = -3, x_3 = 1$ 

# Schritt 3

Zerlege f' aufgrund der Nullstellen in Linearfaktoren und erstelle damit eine Vorzeichentabelle:

| $f'(x) = x^3 + 6x^2 + 5x - 12 = (x + 4)(x + 3)(x - 1)$ |         |                                                      |         |          |
|--------------------------------------------------------|---------|------------------------------------------------------|---------|----------|
|                                                        |         | Bereich $ x < -4$ $-4 < x < -3$ $-3 < x < 1$ $1 < x$ |         |          |
| $x+4$                                                  |         |                                                      |         |          |
| $x+3$                                                  |         |                                                      |         |          |
| $x-1$                                                  |         |                                                      |         |          |
| f'(x)                                                  |         |                                                      |         |          |
| f(x)                                                   | fallend | wachsend                                             | fallend | wachsend |

Der Eintrag in Zeile " $x + 3$ " und Kolonne " $-4 < x < -3$ " ist so zu ermitteln: Wenn x im Intervall  $-4 < x < -3$  liegt, dann ist der Faktor  $x + 3$  negativ. Das Gesamtvorzeichen eines Intervalls erhält man durch " Multiplizieren" der Vorzeichen innerhalb der Kolonne.

# 7 Symmetrie

Achsensymmetrie bezüglich  $x = 0$ 

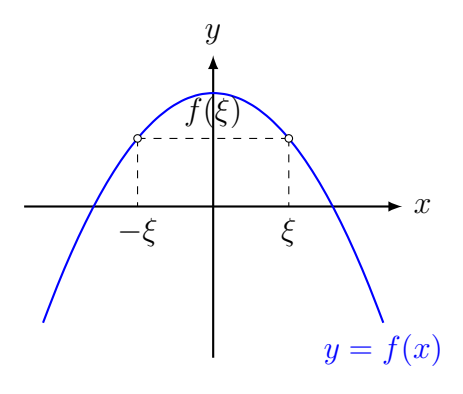

 $f(\xi) = f(-\xi)$  für alle  $\xi \in D_f$  (f ist "gerade")

# Punktsymmetrie bezüglich  $(0, 0)$

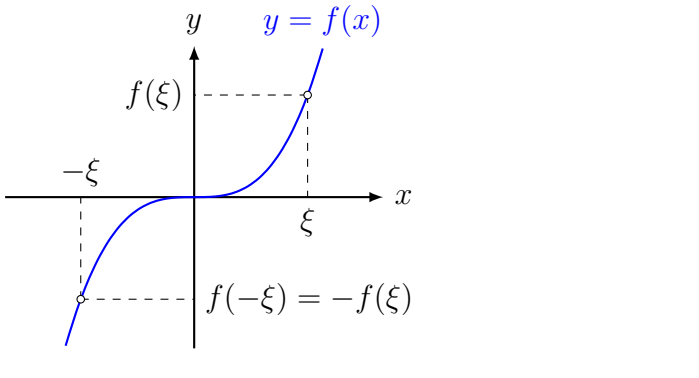

$$
f(-\xi) = -f(\xi)
$$
 für alle  $\xi \in D_f$  (*f* ist "ungerade")

# Bemerkung

Jede Funktion  $f$  kann als Summe einer geraden Funktion  $g$  und einer ungeraden Funktion u dargestellt werden.

$$
f(x) = \frac{1}{2}f(x) + \frac{1}{2}f(x) = \frac{1}{2}f(x) + \frac{1}{2}f(-x) + \frac{1}{2}f(x) - \frac{1}{2}f(-x)
$$
  
= 
$$
\frac{1}{2}[f(x) + f(-x)] + \frac{1}{2}[f(x) - f(-x)]
$$
  
*u(x)*

g ist gerade, denn:

$$
g(-x) = \frac{1}{2}[f(-x) + f(x)] = \frac{1}{2}[f(x) + f(-x)] = g(x)
$$

u ist ungerade, denn:

$$
u(-x) = \frac{1}{2}[f(-x) - f(x)] = -\frac{1}{2}[f(x) - f(-x)] = -u(x)
$$

# 8 Asymptotisches Verhalten

Wie verhält sich eine Funktion f für grosse  $|x|$ ?

konkret:  $\lim_{x \to -\infty} f(x) = ?$  $\lim_{x \to +\infty} f(x) = ?$ 

# 8.1 Ganzrationale Funktionen (Polynome)

 $f(x) = a_n x^n + a_{n-1} x^{n-1} + \ldots + a_1 x + a_0 \quad (a_i \in \mathbb{R}, a_n \neq 0)$ 

 $x^n$  ausklammern:

 $f(x) = x^n \left( a_n + \right)$  $a_{n-1}$  $\overline{x}$  $+\frac{a_{n-2}}{2}$  $\frac{x^{n-2}}{x^2} + \ldots + \frac{a_1}{x^{n-1}}$  $rac{a_1}{x^{n-1}} + \frac{a_0}{x^n}$  $x^n$  $\setminus$  $f(x) \approx a_n x^n$  für grosse |x|

Das Monom mit dem grössten Exponenten bestimmt das asymptotische Verhalten von  $f$ .

## Beispiel 8.1

$$
f(x) = -2x^3 + 5x^2 - 7x + 1
$$
  
\n
$$
f(x) = x^3 \left( -2 + \frac{5x^2}{x^3} - \frac{7x}{x^3} + \frac{1}{x^3} \right)
$$
  
\n
$$
\lim_{x \to +\infty} f(x) = \lim_{x \to +\infty} (-2x^3) = -\infty
$$
  
\n
$$
\lim_{x \to -\infty} f(x) = \lim_{x \to -\infty} (-2x^3) = +\infty
$$

#### Beispiel 8.2

$$
f(x) = 1 - 3x^2 - \frac{1}{2}x^4
$$

$$
\lim_{x \to +\infty} f(x) = \lim_{x \to +\infty} \left(-\frac{1}{2}x^4\right) = -\infty
$$

$$
\lim_{x \to -\infty} f(x) = \lim_{x \to -\infty} \left(-\frac{1}{2}x^4\right) = -\infty
$$

## Beispiel 8.3

$$
f(x) = (1 - 3x)(2 - 4x2)
$$
  

$$
f(x) = 12x3 + ...
$$
 (Monome mit kleinerem Grad)  

$$
\lim_{x \to +\infty} f(x) = \lim_{x \to +\infty} 12x3 = +\infty
$$

 $\lim_{x \to -\infty} f(x) = \lim_{x \to -\infty} 12x^3 = -\infty$ 

# 8.2 Gebrochenrationale Funktionen

$$
f(x) = \frac{a_m x^m + a_{m-1} x^{m-1} + \dots + a_1 x + a_0}{b_n x^n + b_{n-1} x^{n-1} + \dots + b_1 x + b_0}
$$
  
(a<sub>i</sub>, b<sub>j</sub>  $\in$  R, a<sub>m</sub>  $\neq$  0, b<sub>n</sub>  $\neq$  0)

Falls  $m \geq n$ , so lässt sich f durch eine Polynomdivision als Summe einer ganzrationalen Funktion  $q(x)$  und einer *echt* gebrochenrationalen Funktion  $r(x)$  darstellen:

$$
f(x) = \frac{a(x)}{b(x)} = q(x) + r(x)
$$

## Beispiel 8.4

$$
f(x) = \frac{x^2 + 3x - 4}{2x^3 - 3x^2 + x + 1}
$$

$$
\lim_{x \to -\infty} f(x) = 0
$$

$$
\lim_{x \to +\infty} f(x) = 0
$$

## Beispiel 8.5

$$
f(x) = \frac{3x^2 + 2x + 1}{2x^2 + x - 1}
$$

Polynomdivision:

$$
(3x^{2} + 2x + 1) : (2x^{2} + x - 1) = \frac{3}{2} + \frac{1}{2} \cdot \frac{x + 5}{2x^{2} + x - 1}
$$

$$
\lim_{x \to -\infty} f(x) = \frac{3}{2}
$$

$$
\lim_{x \to +\infty} f(x) = \frac{3}{2}
$$

### Beispiel 8.6

$$
f(x) = \frac{x^3 - 2x^2 - 2x - 1}{x^2 - 3x - 1}
$$

Polynomdivision:

$$
(x3 - 2x2 - 2x - 1) : (x2 - 3x - 1) = x + 1 + \frac{2x}{2x2 + x - 1}
$$
  

$$
\lim_{x \to -\infty} f(x) = -\infty
$$
  

$$
\lim_{x \to +\infty} f(x) = +\infty
$$

Darüber hinaus:  $f(x) \approx x + 1$  für grosse |x|

# 8.3 Exponentialfunktionen

Für  $a > 1$  gilt:  $\lim_{x \to -\infty} a^x = 0$  $\lim_{x \to +\infty} a^x = \infty$ 

Exponentialfunktionen verändern sich schneller als Potenzfunktionen!

Für einen fest gewählten Exponenten  $r$  gilt:

 $\lim_{x\to+\infty}$  $x^r$  $\frac{d}{a^x} = 0$ 

# Beispiel 8.7

 $f(x) = (1 - x^2)e^x$  $\lim_{x \to -\infty} f(x) = 0$  $\lim_{x \to +\infty} f(x) = -\infty$ 

# 8.4 Logarithmusfunktionen

Für  $a > 1$  gilt:  $\lim_{x \to 0^+} \log_a(x) = -\infty$  $\lim_{x \to +\infty} \log_a(x) = +\infty$ 

Logarithmusfunktionen verändern sich langsamer als Potenzfunktionen!

Für einen fest gewählten Exponenten  $r$  gilt:

$$
\lim_{x \to \infty} \frac{\log_a(x)}{x^r} = 0
$$

$$
\lim_{x \to 0} x^r \log_a(x) = 0
$$

### Beispiel 8.8

$$
f(x) = (1 - x2) \ln x
$$

$$
\lim_{x \to 0^{+}} f(x) = -\infty
$$

$$
\lim_{x \to +\infty} f(x) = -\infty
$$

# 8.5 Trigonometrische Funktionen

Die Funktionen sin(x), cos(x) und tan(x) besitzen keine Grenzwerte für  $x \to -\infty$  bzw.  $x \to$  $+\infty$ .

Aufgrund der Beschränktheit von  $sin(x)$  und  $cos(x)$  kann im Verbund mit anderen Funktionen das asymptotische Verhalten jedoch definiert sein.

# Beispiel 8.9

 $f(x) = \cos\left(\frac{1}{x}\right)$  $\overline{x}$  $\setminus$  $\lim_{x \to -\infty} f(x) = 1$  $\lim_{x \to +\infty} f(x) = 1$ Beispiel 8.10  $f(x) = \frac{\sin x}{x}$  $\overline{x}$ 

 $\lim_{x \to -\infty} f(x) = 0$  $\lim_{x \to +\infty} f(x) = 0$ 

# 9 Nullstellen

Ist f eine reelle Funktion mit dem Definitionsbereich D, so ist  $x_0 \in D$  eine Nullstelle von f, wenn gilt  $f(x_0) = 0$ .

# 9.1 Nullstellen ganzrationaler Funktionen

Für ganzrationale Funktionen (Polynome) bis zum Grad 4 gibt es Lösungsformeln zur Nullstellenbestimmung.

Die Formeln zum Lösen linearer und quadratischer Funktionen sollten bekannt sein. Kubische und quartische Gleichungen werden (teilweise) im PAM-Unterricht behandelt.

Für Polynomfunktionfunktionen vom Grad 5 und höher ist man auf numerische Näherungsverfahren angewiesen.

# Beispiel 9.1

 $f(x) = 3x + 7$ 

 $x = -7/3$ 

Beispiel 9.2

 $f(x) = x^2 - 7x + 12$  $f(x) = (x-3)(x-4); x_1 = 3, x_2 = 4$ 

# Beispiel 9.3

 $f(x) = x^3 - 3x$  $f(x) = x(x^2 - 3); x_1 = 0, x_2 = -$ √  $3, x_3 =$ √ 3

# Abspalten von Linearfaktoren

Wenn von der Polynomfunktion f vom Grad n eine Nullstelle  $x_0$  bekannt ist, lässt sie sich durch Polynomdivsion der Linearfaktor  $(x - x_0)$  abspalten.

$$
f(x) = g(x) \cdot (x - x_0)
$$

wobei  $g(x)$  ein Polynom vom Grad  $n-1$  ist.

## Beispiel 9.4

Die Polynomdivision zeigt, dass  $x = 3$  eine Nullstelle von  $f(x) = x^3 - 5x^2 + 7x - 3$  ist.

```
(x^3 - 5x^2 + 7x - 3) : (x - 3) = x^2 - 2x + 1-(x^3 - 3x^2)-------------
      -2x^2 + 7x-(-2x^2 + 6x)-------------
              x - 3-(x - 3)--------
                   0
```
#### Das Horner-Schema

Durch Ausklammern kann die Auswertung des Polynoms auf eine Folge von Multiplikationen und Additionen reduziert werden:

$$
f(x) = a_3x^3 + a_2x^2 + a_1x + a_0
$$
  
\n
$$
f(x) = x(a_3x^2 + a_2x + a_1) + a_0
$$
  
\n
$$
f(x) = x(x(a_3x + a_2) + a_1) + a_0 = x(x + a_1) + a_0 = x\beta + a_0
$$

Die geschickte tabellarische Anordnung dieser Operationen ergibt das Horner-Schema:

$$
\begin{array}{c|cc}\n & a_2 & a_1 & a_0 \\
\hline\nx & a_3 & \alpha & \beta & \gamma\n\end{array}
$$

#### Beispiel 9.5

$$
\begin{array}{c|cccc}\nx & -5 & 7 & -3 \\
\hline\n3 & 1 & -2 & 1 & 0\n\end{array}
$$

Ist  $x = x_0$  Nullstelle des Polynoms  $f(x)$  vom Grad n, so sind die ersten n − 1 Zwischenresultate im Horner-Schema die Koeffizienten des Quotienten  $g(x) = f(x) : (x - x_0)$ .

## Beispiel 9.6

$$
f(x) = x^{4} + 4x^{3} + 3x^{2} - 4x - 4
$$
\n

| x  | 4 | 3 | -4 | -4 |   |
|----|---|---|----|----|---|
| 1  | 1 | 5 | 8  | 4  | 0 |
| 1  | 1 | 6 | 14 | 18 |   |
| -1 | 1 | 4 | 4  | 0  |   |
| -2 | 1 | 2 | 0  |    |   |

Nullstellen:  $x_1 = 1, x_2 = -1$  und  $x_3 = x_4 = -2$ 

# 9.2 Nullstellen gebrochenrationaler Funktionen

Eine gebrochenrationale Funktion ist ein Quotient aus zwei ganzrationalen Funktionen.

$$
f(x) = \frac{p(x)}{q(x)}
$$

 $x_0$  ist genau dann Nullstelle von f, wenn  $x_0$  Nullstelle von p aber nicht von q ist.

## Beispiel 9.7

 $f(x) = \frac{x+1}{1}$  $x - 1$  $x = -1$ 

### Beispiel 9.8

$$
f(x) = \frac{x^2 - 7x + 12}{x - 3}
$$

$$
\frac{x^2 - 7x + 12}{x - 3} = \frac{(x - 3)(x - 4)}{x - 3}
$$

$$
x = 4 \text{ ist Nullstelle}
$$

 $(x = 3$  ist eine (be)hebbare Singularität)

# 9.3 Nullstellen von Exponential- und Logarithmusfunktionen

# Beispiel 9.9

 $f(x) = e^x$ 

 $\mathrm{e}^x > 0$ für alle $x \in \mathbb{R}$ 

f hat keine Nullstellen

# Beispiel 9.10

 $f(x) = (x^2 - 9) \cdot e^x$ 

Ein Produkt reeller Zahlen ist null, wenn mindestens ein Faktor null ist.

Nullstellen:  $x_1 = 3, x_2 = -3$ 

# Beispiel 9.11

 $f(x) = \log_{10} x$ 

Die Graphen aller Logarithmusfunktionen gehen durch (1, 0).

 $x_0 = 1$ 

# Beispiel 9.12

$$
f(x) = \ln(x^{2} - 5x + 7)
$$

$$
x^{2} - 5x + 7 = 1
$$

$$
x^{2} - 5x + 6 = 0
$$

$$
(x - 2)(x - 3) = 0
$$

$$
x_{1} = 2
$$

$$
x_{2} = 3
$$

# 9.4 Nullstellen trigonometrischer Funktionen

# Beispiel 9.13

$$
f(x) = \sin(ax + b)
$$
  
\n
$$
\sin(ax + b) = 0
$$
  
\n
$$
\sin(ax + b) = \sin(k \cdot \pi) \quad (k \in \mathbb{Z})
$$
  
\n
$$
ax_k + b = k \cdot \pi \quad (k \in \mathbb{Z})
$$
  
\n
$$
x_k = \frac{k \cdot \pi}{a} - \frac{b}{a} \quad (k \in \mathbb{Z})
$$

# Beispiel 9.14

 $f(x) = \cos(ax + b)$  $\cos(ax+b)=0$  $\cos(ax+b) = \cos\left(\frac{\pi}{2}\right)$ 2  $+k \cdot \pi$   $(k \in \mathbb{Z})$  $ax_k + b =$  $\pi$ 2  $+ k \cdot \pi$   $(k \in \mathbb{Z})$  $x_k =$ k a  $\cdot \pi + \frac{\pi}{2}$  $2a$  $-\frac{b}{\cdot}$ a  $(k \in \mathbb{Z})$ 

# Beispiel 9.15

$$
f(x) = \tan(ax + b)
$$
  
\n
$$
\tan(ax + b) = 0
$$
  
\n
$$
\tan(ax + b) = \tan(k \cdot \pi) \quad (k \in \mathbb{Z})
$$
  
\n
$$
ax_k + b = k \cdot \pi \quad (k \in \mathbb{Z})
$$
  
\n
$$
x_k = \frac{k \cdot \pi}{a} - \frac{b}{a} \quad (k \in \mathbb{Z})
$$

# 9.5 Das Bisektionsverfahren

Das folgende Verfahren erlaubt es, eine Nullstelle  $\xi$  einer stetigen Funktion f im Intervall  $a \leq \xi \leq b$  näherungsweise zu berechnen, wenn  $f(a)$  und  $f(b)$  unterschiedliches Vorzeichen haben.

### Vorbereitung

- Gebe die Genauigkeit  $\varepsilon$  der Lösung vor (z. B.  $\varepsilon = 10^{-6}$ ).
- Wähle  $a < b$  mit  $f(a) \cdot f(b) < 0$ .

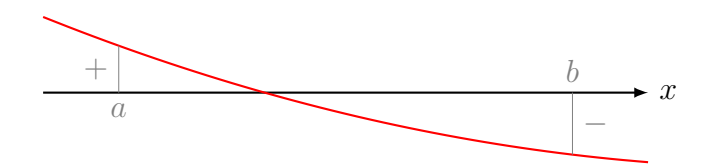

## Iterationsschritt

- Berechne  $(a + b)/2 \rightarrow m$
- Wenn  $f(a) \cdot f(m) < 0$ :  $m \to b$ sonst:  $m \to a$
- Wenn  $|b a| < \varepsilon$ : gib m aus und beende das Verfahren sonst: wiederhole den Schritt

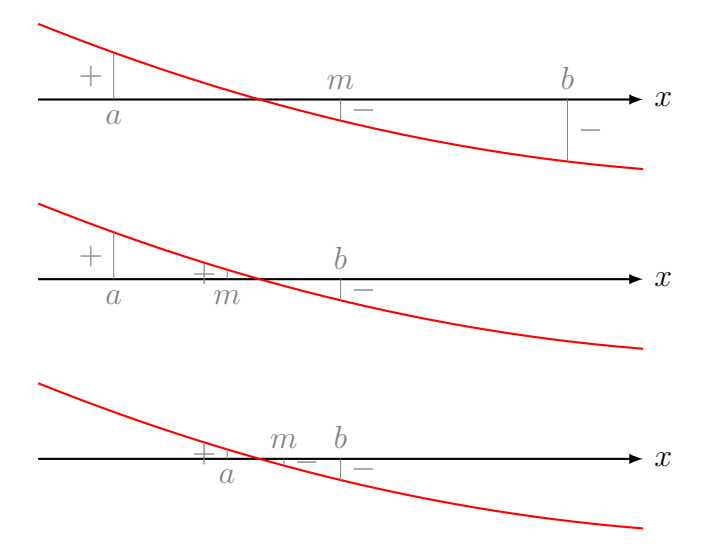

PROGRAM:BISECT

- 1 :Prompt A,B,E
- 2 :Repeat abs(B-A)<E
- $3 : (A+B)/2 \rightarrow M$
- 4 :A→X:prgmF:Y→S
- 5 :M→X:prgmF:Y→T
- 6 :If S\*T<0
- 7 :Then
- 8 :M→B
- 9 :Else
- 10 :M→A
- 11 :End
- 12 :Disp M
- 13 :End

Das Programm setzt voraus, dass sich die Funktionsgleichung von f in der Form  $f(\mathbf{X}) \rightarrow \mathbf{Y}$ im Programm prgmF befindet.

# 10 Die Taylor-Reihe

Gegeben: Eine Funktion  $y = f(x)$ , die an einer Stelle  $x_0 \in D_f$ , genügend oft" stetig<br>differencienten ist differenzierbar ist.

Gesucht: Die Koeffizienten einer Polynomfunktion

$$
p_n(x) = a_0 + a_1(x - x_0) + a_2(x - x_0)^2 + \ldots + a_n(x - x_0)^n,
$$

welche die Funktion  $f$  in einer Umgebung von  $x_0$  möglichst gut approximiert (annähert).

Beispiel 10.1

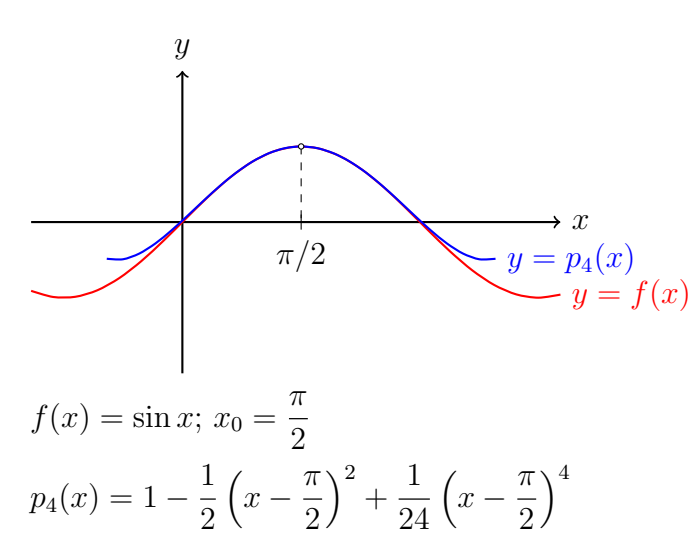

Beispiel 10.2

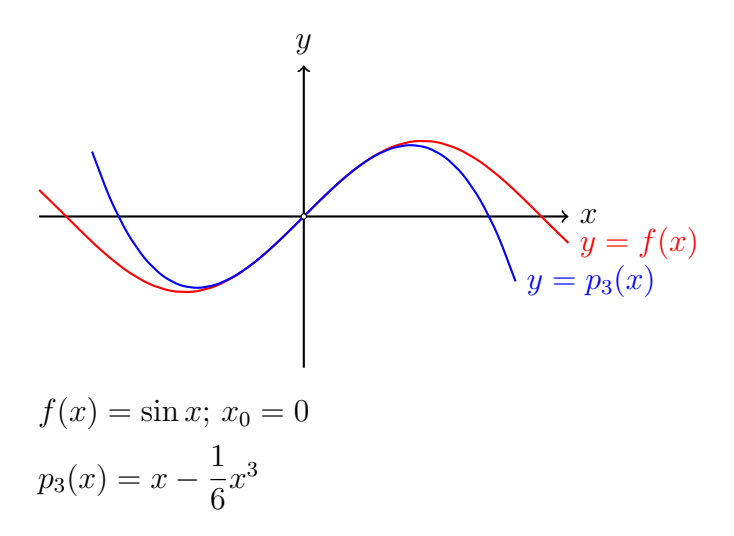

#### Bestimmung der Koeffzienten

Alle Ableitungen von  $f(x) = a_0 + a_1(x - x_0) + a_2(x - x_0)^2 + ...$ 

$$
f'(x) = a_1 + 2a_2(x - x_0) + 3a_3(x - x_0)^2 + \dots
$$
  
\n
$$
f''(x) = 2a_2 + 6a_3(x - x_0) + 12a_4(x - x_0)^2 + \dots
$$
  
\n
$$
f'''(x) = 6a_3 + 24a_4(x - x_0) + 60a_5(x - x_0)^2 + \dots
$$

 $x = x_0$  einsetzen und nach  $a_n$  auflösen:

$$
f(x_0) = a_0 \Rightarrow a_0 = f(x_0)
$$
  
\n
$$
f'(x_0) = a_1 \Rightarrow a_1 = f'(x_0)
$$
  
\n
$$
f''(x_0) = 2a_2 \Rightarrow a_2 = \frac{1}{2}f''(x_0)
$$
  
\n
$$
f'''(x_0) = 6a_3 \Rightarrow a_3 = \frac{1}{6}f'''(x_0)
$$

Was geschieht mit  $a_n(x-x_0)^n$ ?

• 
$$
f^{(0)}(x) = f(x)
$$
:  $a_n(x - x_0)^n$ 

• 
$$
f^{(1)}(x) = f'(x)
$$
:  $n \cdot a_n(x - x_0)^{n-1}$ 

• 
$$
f^{(2)}(x)
$$
:  $n \cdot (n-1) \cdot a_n (x-x_0)^{n-2}$ 

 $\bullet$  ...

• 
$$
f^{(n-2)}(x) \colon n \cdot (n-1) \cdot \ldots \cdot 3 \cdot a_n (x-x_0)^2
$$

- $f^{(n-1)}(x)$ :  $n \cdot (n-1) \cdot \ldots \cdot 2 \cdot a_n(x-x_0)$
- $\bullet\ \ f^{(n)}(x)\colon n\cdot (n-1)\cdot\ldots\cdot 2\cdot 1\cdot a_n$
- $\bullet$   $f^{(n+1)}(x)$ : 0
- $\bullet$  ...

Setzt man in  $f^{(n)}(x)$  für x die Stelle  $x_0$  ein, so erhält man  $f^{(n)}(x_0) = n! \cdot a_n$ , da alle übrigen Monome verschwinden. So gewinnt man den n-ten Koeffizienten der Polynomfunktion:

$$
a_n = \frac{1}{n!} \cdot f^{(n)}(x_0)
$$

#### Das Taylor-Polynom in der Summenschreibweise

Das erste Glied der Summe

$$
f(x) = f(x_0) + \frac{f'(x_0)}{1!}(x - x_0) + \frac{f''(x_0)}{2!}(x - x_0)^2 + \dots
$$

lässt sich in die Form der übrigen Summanden bringen:

$$
f(x) = \frac{f(x_0)}{0!}(x - x_0)^0 + \frac{f'(x_0)}{1!}(x - x_0) + \frac{f''(x_0)}{2!}(x - x_0)^2 + \dots
$$

Somit können wir die Taylor-Reihe kompakter darstellen:

$$
f(x) = \sum_{k=0}^{\infty} \frac{f^{(k)}(x_0)}{k!} (x - x_0)^k
$$

... natürlich nur dann, wenn der Grenzwert rechts existiert.

#### Der Satz von Taylor

Sei  $I \subset \mathbb{R}$  ein Intervall und  $f: I \to \mathbb{R}$  eine  $(n + 1)$ -mal stetig differenzierbare Funktion, dann gilt für  $x_0 \in I$  und  $x \in I$ :

$$
f(x) = f(x_0) + \frac{f'(x_0)}{1!}(x - x_0) + \frac{f''(x_0)}{2!}(x - x_0)^2 + \ldots + \frac{f^{(n)}(x_0)}{n!}(x - x_0)^n + R_n(x)
$$

wobei

$$
R_n(x) = \frac{f^{(n+1)}(\xi)}{(n+1)!} (x - x_0)^{n+1} \text{ mit } x < \xi < x_0
$$

Restglied genannt wird und den "Abbruchfehler" darstellt.

#### Beispiel 10.3

Approximiere  $f(x) = e^x$  an der Stelle  $x_0 = 0$  mit einem Taylor-Polynom vom Grad 3.

•  $a_0 = \frac{f(0)}{0!}$  $\frac{1}{10!}$  = 1 1  $= 1$ •  $a_1 = \frac{f'(0)}{11}$  $\frac{10}{1!}$  = 1 1  $= 1$ •  $a_2 = \frac{f''(0)}{2!}$  $\frac{1}{2!}$  = 1 2 •  $a_3 = \frac{f'''(0)}{2!}$  $rac{1}{3!}$  = 1

$$
f(x) = 1 + x + \frac{x^2}{2!} + \frac{x^3}{3!} + \dots
$$

6

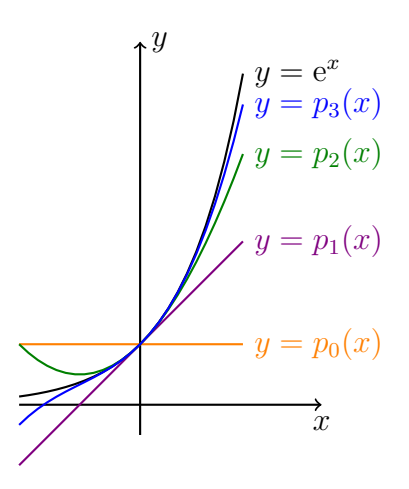

Der Mittelwertsatz der Differenzialrechnung

# 11 Extrem- und Wendepunkte

11.1 Begriffe

Ein notwendiges Kriterium für Extremstellen

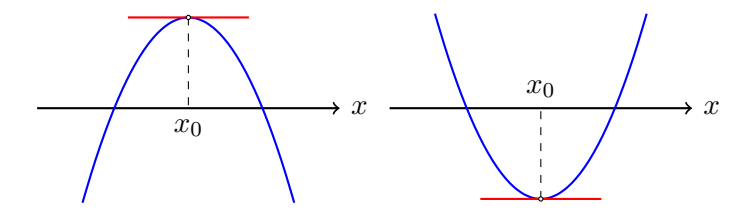

 $x_0$  ist eine Extremstelle  $\Rightarrow f'(x_0) = 0$ 

# Der Spielverderber

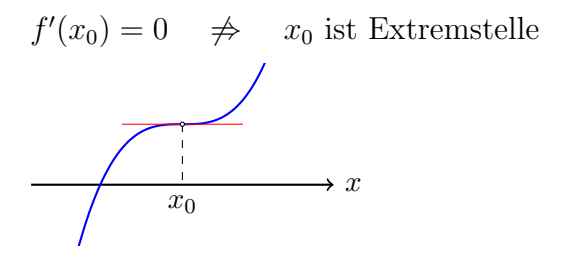

 $x_0$ ist Terrassenstelle (Synonym: Sattelstelle)

#### Hinreichende Kriterien für Extremstellen

Gilt  $f'(x_0) = 0$ , dann ist  $x_0$  entweder ...

- eine Hochstelle,
- eine Tiefstelle oder
- eine Terrassenstelle.

Wie findet man heraus, welcher Fall vorliegt?

Entwickle  $f$  an der Stelle  $x_0$  in eine Taylorreihe:

$$
f(x) = f(x_0) + f'(x_0)(x - x_0) + \frac{1}{2!}f''(x_0)(x - x_0)^2 + \dots
$$

Wegen  $f'(x_0) = 0$  folgt:

$$
f(x) = f(x_0) + \frac{1}{2!}f''(x_0)(x - x_0)^2 + \frac{1}{3!}f'''(x_0)(x - x_0)^3 + \dots
$$

Liegt x nahe bei  $x_0$ , so sind die Monome mit dritter und höherer Ableitung vernachlässigbar gegenüber  $\frac{1}{2!}f''(x_0)(x-x_0)^2$ :

$$
f(x) \approx f(x_0) + \underbrace{\frac{1}{2!} f''(x_0)(x - x_0)^2}_{(*) \text{ Parabel}}
$$
\n
$$
f(x_0)
$$
\n
$$
f(x_0)
$$
\n
$$
f(x_0)
$$
\n
$$
f(x_0)
$$
\n
$$
f(x_0)
$$
\n
$$
f(x_0)
$$
\n
$$
f(x_0)
$$
\n
$$
x_0
$$

 $f''(x_0) > 0$ : (\*) ist nach oben geöffnet;  $x_0$  ist Minimalstelle  $f''(x_0) < 0$ : (\*) ist nach unten geöffnet;  $x_0$  ist Maximalstelle  $f''(x_0) = 0$ :  $\frac{1}{2!}f''(x_0)(x - x_0)^2 = 0$  $\frac{1}{3!}f'''(x_0)(x-x_0)^3$  rückt nach ...

Liegt x nahe bei  $x_0$ , so sind die Monome mit vierter und höherer Ableitung vernachlässigbar gegenüber  $\frac{1}{3!}f'''(x_0)(x-x_0)^3$ :

$$
f(x) \approx f(x_0) + \underbrace{\frac{1}{3!}f'''(x_0)(x - x_0)^3}_{(*) \text{ Parabel 3. Ordinary}}
$$
\n
$$
f(x_0)
$$
\n
$$
f(x_0)
$$
\n
$$
f(x_0)
$$
\n
$$
f(x_0)
$$
\n
$$
f(x_0)
$$
\n
$$
f(x_0)
$$
\n
$$
f(x_0)
$$
\n
$$
f(x_0)
$$
\n
$$
f(x_0)
$$
\n
$$
f(x_0)
$$
\n
$$
f(x_0)
$$
\n
$$
f(x_0)
$$
\n
$$
f(x_0)
$$
\n
$$
f(x_0)
$$
\n
$$
f(x_0)
$$
\n
$$
f(x_0)
$$
\n
$$
f(x_0)
$$
\n
$$
f(x_0)
$$
\n
$$
f(x_0)
$$
\n
$$
f(x_0)
$$
\n
$$
f(x_0)
$$
\n
$$
f(x_0)
$$
\n
$$
f(x_0)
$$
\n
$$
f(x_0)
$$
\n
$$
f(x_0)
$$
\n
$$
f(x_0)
$$
\n
$$
f(x_0)
$$
\n
$$
f(x_0)
$$
\n
$$
f(x_0)
$$
\n
$$
f(x_0)
$$
\n
$$
f(x_0)
$$
\n
$$
f(x_0)
$$
\n
$$
f(x_0)
$$
\n
$$
f(x_0)
$$
\n
$$
f(x_0)
$$
\n
$$
f(x_0)
$$
\n
$$
f(x_0)
$$
\n
$$
f(x_0)
$$
\n
$$
f(x_0)
$$
\n
$$
f(x_0)
$$
\n
$$
f(x_0)
$$
\n
$$
f(x_0)
$$
\n
$$
f(x_0)
$$
\n
$$
f(x_0)
$$
\n
$$
f(x_0)
$$
\n
$$
f(x_0)
$$
\n
$$
f(x_0)
$$
\n
$$
f(x_0)
$$
\n
$$
f(x_0)
$$
\n
$$
f(x_0)
$$
\n
$$
f(x
$$

 $f'''(x_0) > 0$ : (\*) ändert Krümmung  $(-/+)$ ;  $x_0$  ist Terrassenstelle  $f''(x_0) < 0$ : (\*) ändert Krümmung  $(+/-); x_0$  ist Terrassenstelle  $f'''(x_0) = 0$ :  $\frac{1}{3!} f'''(x_0)(x - x_0)^3 = 0$  $\frac{1}{4!}f'''(x_0)(x-x_0)^4$  rückt nach ...

# Bemerkung

Eine ganzrationale Funktion von Grad n hat nach einmaligem Ableiten den Grad  $n - 1$ . Nach dem Hauptsatz der Algebra hat eine solche Funktion höchstens  $n - 1$  Nullstellen und somit auch höchstens  $n - 1$  Extremstellen.

# 11.2 Die geometrische Deutung der 2. Ableitung

Beispiel 11.1 (zunehmende Steigung)

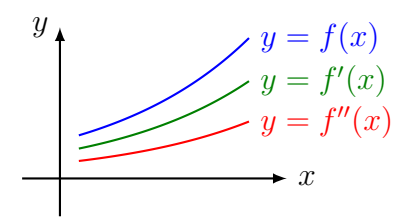

- $f'(x) > 0$ : Der Graph von f ist monoton wachsend.
- $f''(x) > 0$ : Der Graph von f ist linksgekrümmt (konvex).

### Beispiel 11.2 (abnehmende Steigung)

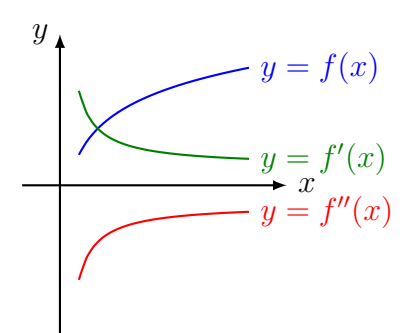

- $f'(x) > 0$ : Der Graph von f ist monoton wachsend.
- $f''(x) < 0$ : Der Graph von f ist rechtsgekrümmt (konkav).

## Beispiel 11.3 (abnehmedes Gefälle)

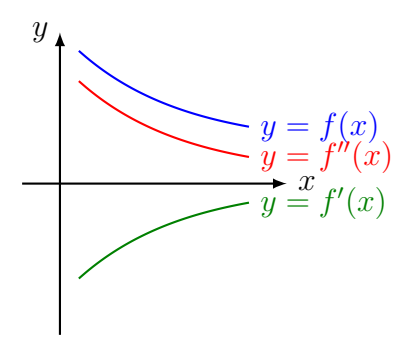

- $f'(x) < 0$ : Der Graph von f ist monoton fallend.
- $f''(x) > 0$ : Der Graph von f ist linksgekrümmt (konvex).

Beispiel 11.4 (zunehmendes Gefälle)

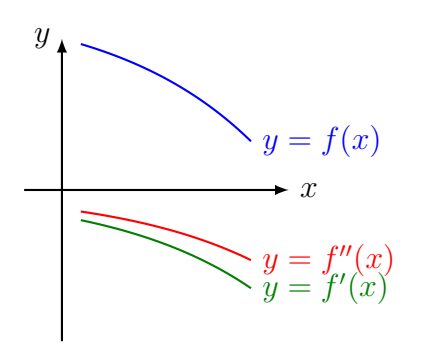

- $f'(x) < 0$ : Der Graph von f ist monoton fallend.
- $f''(x) < 0$ : Der Graph von f ist rechtsgekrümmt (konkav).

Wechselt der Graph von f an einer Stelle  $x_0$  von einer Links- in eine Rechtskurve oder von einer Rechts- in eine Linkskurve, so wird  $x_0$  Wendestelle und  $P(x_0|y_0)$  Wendepunkt genannt.

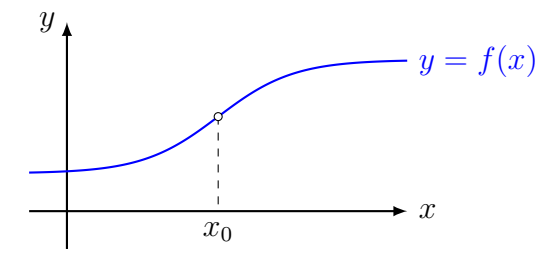

#### Notwendige Bedingung für Wendestellen

$$
x_0
$$
 Wendestelle  $\Rightarrow f''(x_0) = 0$ 

Da die Wendestellen die Extremstellen der 1. Ableitung sind, können wir die Wendestellen analog zu den Extremstellen berechnen, indem wir in der Theorie der Extremstellen f durch  $f''$ ,  $f''$  durch  $f'''$  usw. ersetzen.

# Hinreichende Bedingung für Wendestellen

f sei eine auf dem offenen Intervall I n-mal differenzierbare Funktion und für  $x_0 \in I$  gelte

$$
f''(x_0) = f'''(x_0) = \dots = f^{(n-1)}(x_0) = 0 \quad \text{aber } f^{(n)}(x_0) \neq 0.
$$

Falls n ungerade ist, so ist  $x_0$  eine Wendestelle und es gilt:

- $f^{(n)}(x_0) < 0$ : Graph wechselt von Links- zur Rechtskrümmung
- $f^{(n)}(x_0) > 0$ : Graph wechselt von Rechts- zur Linkskrümmung

### Terrassenpunkte

Eine Wendetangente ist eine Tangente in einem Wendepunkt. Ein Terrassenpunkt ist ein Wendepunkt mit horizontaler Tangente.

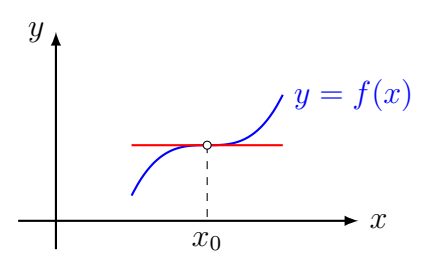

## Bemerkung

Eine ganzrationale Funktion von Grad n hat nach zweimaligem Ableiten den Grad  $n-2$ . Nach dem Hauptsatz der Algebra hat eine solche Funktion höchstens  $n-2$  Nullstellen und somit auch höchstens  $n - 2$  Wendestellen.

# 12 Kurvendiskussion ganzrationaler Funktionen

## Beispiel 12.1

Untersuche die Funktion mit der Gleichung  $f(x) = x^4 - 2x^2$ .

# (a) Definitionsbereich

 $D = \mathbb{R}$ 

## (b) Symmetrie

Vermutung: f ist gerade (symmetrisch zur y-Achse)

Beweis:  $f(x) = f(-x)$  für alle  $x \in D$  [nur gerade Exponenten]

## (c) Asymptotisches Verhalten

 $\lim_{x \to -\infty} f(x) = \lim_{x \to -\infty} (x^4) = +\infty$ 

 $\lim_{x \to \infty} f(x) = \lim_{x \to \infty} (x^4) = +\infty$  oder via Symmetrie

## (d) Nullstellen und Ordinatenabschnitt

 $x^2(x^2-2) = 0 \Rightarrow x_1 = 0, x_2 = 0$ √  $2, x_3 = -$ √  $\overline{2}$  $y_0 = f(0) = 0$ 

# (e) Ableitungen

$$
f'(x) = 4x3 - 4x
$$

$$
f''(x) = 12x2 - 4
$$

$$
f'''(x) = 24x
$$

# (f) Extrempunkte

 $f'(x) = 4x^3 - 4x = 0 \Rightarrow 4x(x^2 - 1) = 0$ Kandidaten:  $x_1 = 0, x_2 = 1, x_3 = -1$  $f''(0) = -4 < 0 \Rightarrow \text{HoP}(0,0)$  $f''(1) = 8 > 0 \Rightarrow$  TiP<sub>1</sub>(1,-1)  $Tip_2(-1, -1)$  [Symmetrie]

# (g) Wendepunkte

 $f''(x) = 12x^2 - 4 = 0 \Rightarrow x^2 = \frac{1}{3}$ 3 Kandidaten:  $x_1 = \frac{1}{\sqrt{2}}$  $\frac{1}{3}$  =  $\sqrt{3}$  $\frac{\sqrt{3}}{3}, x_2 = -\frac{1}{\sqrt{3}}$  $\frac{1}{3} = \sqrt{3}$ 3  $f'''(\frac{\sqrt{3}}{3})$  $\frac{\sqrt{3}}{3}$  > 0  $\Rightarrow$  WeP<sub>1</sub>( $\frac{\sqrt{3}}{3}$  $\frac{\sqrt{3}}{3}, -\frac{5}{9}$  $\frac{5}{9}$  (RKLK) Symmetrie:  $WeP_2( \sqrt{3}$  $\frac{\sqrt{3}}{3}, -\frac{5}{9}$  $\frac{5}{9}$  (LKRK)

# (h) Graph

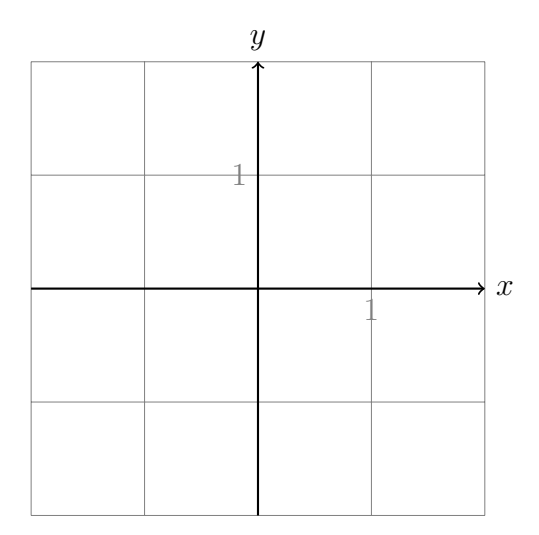

# Beispiel 12.2

Untersuche die Funktion mit der Gleichung  $f(x) = 3x^2 - x^3$ .

# (a) Definitionsbereich

## $D = \mathbb{R}$

# (b) Symmetrie

 $G_f$  ist weder symmetrisch zur y-Achse noch symmetrisch zum Ursprung, da weder  $f(-x) =$  $f(x)$  noch  $f(-x) = -f(x)$ 

# (c) Asymptotisches Verhalten

 $\lim_{x \to -\infty} f(x) = \lim_{x \to -\infty} (-x^3) = +\infty$  $\lim_{x \to \infty} f(x) = \lim_{x \to \infty} (-x^3) = -\infty$ 

(d) Nullstellen und Ordinatenabschnitt

$$
f(x) = 0 \Rightarrow x^2(3 - x) = 0 \Rightarrow x_1 = 0, x_2 = 3
$$

$$
f(0) = 3 \cdot 0^2 - 0^3 = 0
$$

# (e) Ableitungen

$$
f'(x) = 6x - 3x2
$$

$$
f''(x) = 6 - 6x
$$

$$
f'''(x) = -6
$$

# (f) Extrempunkte

 $f'(x) = 6x - 3x^2 = 0 \Rightarrow 3x(2 - x) = 0$ Kandidaten:  $x_1 = 0, x_2 = 2$  $f''(0) = 6 > 0 \Rightarrow$  TiP $(0, 0)$  $f''(2) = -6 < 0 \Rightarrow \text{HoP}(2, 4)$ 

# (g) Wendepunkt

 $f''(x) = 6 - 6x = 0$ 

Kandidat:  $x = 1$ 

 $f'''(1) = -6 < 0 \Rightarrow \text{WeP}(1, 2)$  (LKRK)

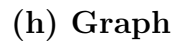

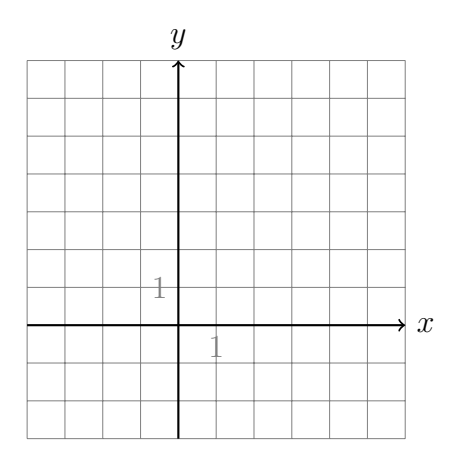

## Beispiel 12.3

Diskutiere die Funktion  $f(x) = \frac{3}{8}x^5 - \frac{15}{8}$  $\frac{15}{8}x^4 + \frac{5}{2}$  $\frac{5}{2}x^3 + 1.$ 

## (a) Definitionsbereich

 $D = \mathbb{R}$ 

# (b) Symmetrie

weder gerade noch ungerade

# (c) Asymptotisches Verhalten

 $\lim_{x \to -\infty} f(x) = \lim_{x \to -\infty} \frac{3}{8}$  $\frac{3}{8}x^5 = -\infty$  $\lim_{x \to +\infty} f(x) = \lim_{x \to +\infty} \frac{3}{8}$  $\frac{3}{8}x^5 = +\infty$ 

# (d) Nullstellen und Ordinatenabschnitt

$$
f(x) = 0 \stackrel{\text{TR}}{\Rightarrow} x \approx -0.64
$$

$$
f(0) = 1
$$

## (e) Ableitungen

$$
f'(x) = \frac{15}{8}x^4 - \frac{15}{2}x^3 + \frac{15}{2}x^2
$$

$$
f''(x) = \frac{15}{2}x^3 - \frac{45}{2}x^2 + 15x
$$

$$
f'''(x) = \frac{45}{2}x^2 - 45x + 15
$$

## (f) Extrempunkte

$$
f'(x) = \frac{15}{8}x^4 - \frac{15}{2}x^3 + \frac{15}{2}x^2 = 0
$$
  

$$
\frac{15}{8}x^2(x^2 - 4x + 4) = \frac{15}{8}x^2(x - 2)^2 = 0
$$
  
Kandidaten:  $x_1 = 0, x_2 = 2$   
 $f''(0) = 0$  (weiter testen)  
 $f'''(0) = 15 > 0$  ( $\rightarrow$  Wendepunkte)  
 $f''(2) = 0$  (weiter testen)  
 $f'''(2) = 15 > 0$  ( $\rightarrow$  Wendepunkte)

# (g) Wendepunkte

 $f''(x) = \frac{15}{2}x^3 - \frac{45}{2}$  $\frac{45}{2}x^2 + 15x = 0$ 15  $\frac{15}{2}x(x^2-3x+2) = \frac{15}{2}x(x-1)(x-2) = 0$ Kandidaten:  $x_1 = 0, x_2 = 1, x_3 = 2$ TeP(0, 1) (siehe oben, RKLK)  $f'''(1) = -7.5 < 0 \Rightarrow \text{WeP}(1, 2) \text{ (LKRK)}$ TeP(2, 3) (siehe oben, RKLK)

# (h) Graph

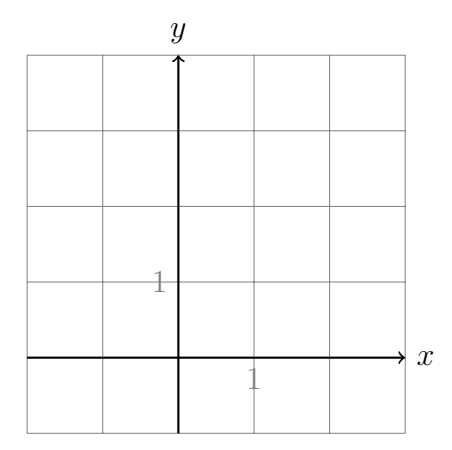

# 13 Bestimmung ganzrationaler Funktionen

# Beispiel 13.1

f ist eine ganzrationale Funktion vom Grad 4 und besitzt ...

- bei  $x = -2$  eine Nullstelle,
- bei  $x = 1$  eine Extremstelle,
- im Punkt P(0, −8) eine Wendetangente mit der Steigung 2.

Bestimme die Gleichung dieser Funktion.

Ansatz:  $f(x) = ax^4 + bx^3 + cx^2 + dx + e$  $f'(x) = 4ax^3 + 3bx^2 + 2cx + d$  $f''(x) = 12ax^2 + 6bx + 2c$ Nullstelle:  $f(-2) = 0$  16a - 8b + 4c - 2d + e = 0 Extremstelle:  $f'$  $4a + 3b + 2c + d = 0$ Punkt  $P: f(0) = -8$  e =  $-8$ WP:  $f''(0) = 0$  $0<sup>0</sup>(0) = 0$  2c = 0  $WP: f'$  $d = 2$ 

PlySmlt2/SimultEqnSolver:  $f(x) = \frac{1}{4}x^4 - x^3 + 2x - 8$ 

# Beispiel 13.2

Ansatz:  $f(x) = ax^4 + bx^2 + c$ 

Welches zur y-Achse symmetrische Polynom 4. Grades geht durch A(0, 2) und hat in  $B(1, 0)$  ein Minimum?

 $f'(x) = 4ax^3 + 2bx$  $A(0, 2) \in G_f$ :  $f(0) = 2$  c = 2  $B(1,0) \in G_f$ :  $f(1) = 0$  a + b + c = 0  $x = 1$  ist Extremstelle:  $f'$  $4a + 2b = 0$  $PlvSmlt2/SimultEqnSolver:$  $4^4-4x^2+2$ 

## Beispiel 13.3

Ein Polynom 3. Grades hat dieselben Nullstellen wie  $g(x) = 2x - 12x^3$ . Beide Graphen stehen im Ursprung senkrecht aufeinander. Bestimme die Funktionsgleichung des unbekannten Polynoms.

Ansatz:  $f(x) = ax^3 + bx^2 + cx + d$  $f'(x) = 3ax^2 + 2bx + c$  $g: 2x(1-6x^2) = 0 \Rightarrow x_1 = 0, x_2 = \frac{1}{\sqrt{2}}$  $\frac{1}{6},\, x_3=-\frac{1}{\sqrt{2}}$ 6  $f(0) = 0$  d = 0  $f\left(\frac{1}{\sqrt{2}}\right)$  $\frac{1}{6}$  $= 0$   $\frac{1}{6}$  $\frac{1}{6\sqrt{6}}a + \frac{1}{6}$  $rac{1}{6}b + \frac{1}{\sqrt{2}}$  $\frac{1}{6}c + d = 0$  $f\left(-\frac{1}{\sqrt{2}}\right)$  $\frac{1}{6}$  $= 0$   $-$ 1  $\frac{1}{6\sqrt{6}}a + \frac{1}{6}$  $rac{1}{6}b-\frac{1}{\sqrt{2}}$  $\frac{1}{6}c + d = 0$  $g'(x) = 2 - 36x^2$  $f'(0) \cdot g'$  $c \cdot 2 = -1$ 1 2 PlySmlt2/SimultEqnSolver:  $3-\frac{1}{2}$  $rac{1}{2}x$ 

# 14 Extremwertaufgaben

#### Beispiel 14.1 (Offene Schachtel)

Von einem quadratischen Stück Karton mit der Seitenlänge  $l = 10$  cm werden an allen Ecken Quadrate mit gleicher Seitenlänge ausgeschnitten.

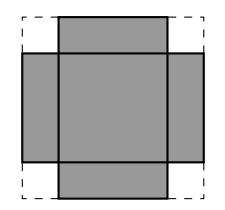

Wie gross ist die Seitenlänge dieser Quadrate zu wählen, damit der Rest eine oben offene Schachtel mit maximalem Volumen ergibt? Wie gross ist dieses Volumen?

# Zielfunktion

 $V(l, b, h) = l \cdot b \cdot h$ 

# Nebenbedingung(en)

- $l = b = 10 2x$
- $\bullet$   $h = x$
- 0 cm  $<$   $x$   $<$  5 cm

#### Nebenbedingung in die Zielfunktion einsetzen

 $V(x) = (10 - 2x) \cdot (10 - 2x) \cdot x = 4x^3 - 40x^2 + 100x$ 

### Extremum bestimmen

$$
V'(x) = 12x^2 - 80x + 100 = 0
$$
  
\n
$$
V''(x) = 24x - 80
$$
  
\n
$$
12x^2 - 80x + 100 = 0
$$
  
\n
$$
x_1 = \frac{5}{3}
$$
  
\n
$$
x_2 = 5
$$
 (sinnlos)

 $V''(\frac{5}{3})$  $\frac{5}{3}$ ) = 24 ·  $\frac{5}{3}$  – 80 = –40 < 0  $\Rightarrow$   $x = \frac{5}{3}$  $\frac{5}{3}$  ist Maximalstelle

#### Lösung

 $V_{\text{max}} = V(\frac{5}{3})$  $(\frac{5}{3}) = \frac{2000}{27} \approx 74.07$  cm<sup>3</sup>

## Beispiel 14.2

Ein Rechteck, dessen Seiten parallel zu den Koordinatenachsen sind, hat eine Ecke in √  $A(0,0)$ . Die Ecke  $C(x, y)$  liegt im I. Quadranten auf der Kurve  $f(x) = 3 - \sqrt{x}$  und soll so bestimmt werden, dass der Inhalt des Rechtecks maximal wird.

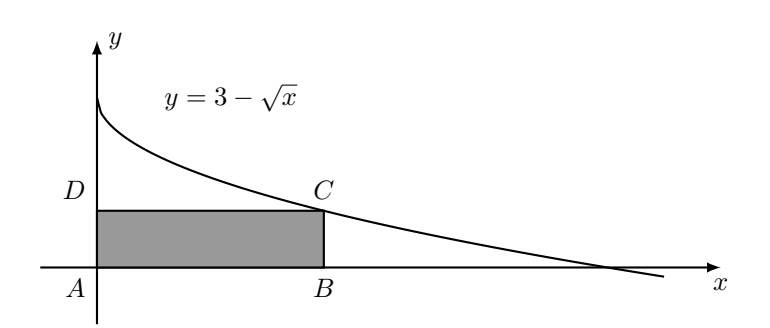

# Zielfunktion

$$
A(x,y) = x y
$$

# Nebenbedingung

 $y = 3 -$ √  $\overline{x}$ , wobei  $0 < x < 9$ 

#### Nebenbedingung in die Zielfunktion einsetzen

$$
A(x) = x(3 - \sqrt{x}) = 3x - x\sqrt{x} = 3x - x^{3/2}
$$

# Extremum bestimmen

• 
$$
A'(x) = 3 - \frac{3}{2} x^{1/2}
$$
  
\n•  $A''(x) = -\frac{3}{4} x^{-1/2}$   
\n $0 = 3 - \frac{3}{2} x^{1/2}$   
\n $\frac{3}{2} x^{1/2} = 3$   
\n $x^{1/2} = 2$   
\n $x = 4$   
\n $A''(4) = -\frac{3}{4} \cdot 4^{-1/2} = -\frac{3}{8} < 0 \implies x = 4$  ist ein lokales Maximum

# Lösung

$$
y = 3 - \sqrt{4} = 1
$$
  
A(4) = 3 · 4 - 4<sup>3/2</sup> = 12 - 8 = 4 FE

# Beispiel 14.3

Auf dem Halbkreis mit der Gleichung  $f(x) = \sqrt{8 - x^2}$  wird ein Punkt  $P(u, v)$  gewählt. Lässt man das rechtwinklige Dreieck  $P(u, v)$ ,  $Q(u, 0)$ ,  $R(-1, 0)$  um die x-Achse drehen, entsteht ein gerader Kreiskegel.

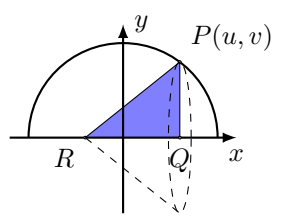

Bei welcher x-Koordinate u hat der Kreiskegel maximales Volumen und wie gross ist dieses?

#### Zielfunktion

 $V(x,y) = \pi \cdot r^2 \cdot h = \pi \cdot y^2 \cdot 2 \cdot x$ 

Nebenbedingung

 $y =$ √  $8-x^2$  wobei –  $\sqrt{8} < x < \sqrt{8}$ 

Nebenbedingung in die Zielfunktion einsetzen

 $V(x) = \frac{\pi}{2}$ 3  $(8-x^2)\cdot(x+1)=\frac{\pi}{2}$ 3  $(-x^3 - x^2 + 8x + 1)$ 

#### Extrema bestimmen

$$
V'(x) = \frac{\pi}{3}(-3x^2 - 2x + 8)
$$
  
\n
$$
V''(x) = \frac{\pi}{3}(-6x - 2)
$$
  
\n
$$
-3x^2 - 2x + 8 = 0
$$
  
\n
$$
x_1 = -2
$$
  
\n
$$
x_2 = \frac{4}{3}
$$
  
\n
$$
x_1 = -2 \Rightarrow f''(2) = \frac{10\pi}{3} > 0
$$
 Tiefstelle

 $x_2 = \frac{4}{3} \Rightarrow f''(\frac{4}{3})$  $(\frac{4}{3}) = -\frac{10\pi}{3} < 0$  Hochstelle

### Lösung

 $V\left(\frac{4}{3}\right)$  $\left(\frac{4}{3}\right) = \frac{392}{81}\pi \text{VE} \approx 15.20 \text{VE}$
# Beispiel 14.4

Welcher Punkt  $P(x, y)$  der Kurve  $k: y = x^2 - 4x + 5$  hat die kürzeste Entfernung vom Ursprung?

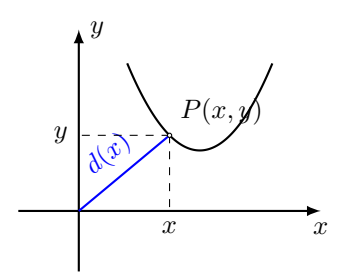

### Zielfunktion

 $d(x,y) = \sqrt{x^2 + y^2}$  (Distanz vom Ursprung)

### Nebenbedingung

 $y = x^2 - 4x + 5$ 

### Nebenbedingung in die Zielfunktion einsetzen

$$
d(x) = \sqrt{x^2 + (x^2 - 4x + 5)^2}
$$
  
\n
$$
d(x) = \sqrt{x^2 + (x^2 - 4x + 5)(x^2 - 4x + 5)}
$$
  
\n
$$
d(x) = \sqrt{x^2 + x^4 - 8x^3 + 10x^2 + 16x^2 - 40x + 25}
$$
  
\n
$$
d(x) = \sqrt{x^4 - 8x^3 + 27x^2 - 40x + 25}
$$

### Extrema bestimmen

Wegen  $d(x) > 0$  und der Monotonie von  $d^2(x)$  können wir  $d^2(x) = D(x) = x^4 - 8x^3 + 27x^2 - 40x + 25$ statt  $d(x)$  differenzieren:  $D'(x) = 4x^3 - 24x^2 + 54x - 40$  $D''(x) = 12x^2 - 48x + 54$  $4x^3 - 24x^2 + 54x - 40 = 0$ TI-84+: PolySmlt2/Poly Root Finder/3/... /SOLVE/STOx/L1  $x_1 = 1.4464$  $D(1.4464)'' = 9.67 > 0$  ( $x_1$  ist Minimalstelle)

### Lösung

 $f(x_1) = 1.31 \Rightarrow P(1.45, 1.31)$ 

# Beispiel 14.5

Für die Oberfläche einer zylinderförmige Büchse mit einem Volumen von 1  $\ell$  soll möglichst wenig Material verbraucht werden. Wie gross müssen Höhe  $h$  und Radius  $r$  gewählt werden?

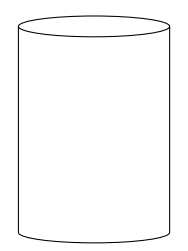

# Zielfunktion

 $S(r, h) = 2 \pi r^2 + 2 \pi r h$ 

Nebenbedingung

 $V = 1 \ell = 1 \text{ dm}^3 = \pi r^2 h \Rightarrow h = \frac{1}{2}$  $\pi\,r^2$ 

### Nebenbedingung in die Zielfunktion einsetzen

$$
S(r) = 2\pi r^2 + 2\pi r \frac{1}{\pi r^2} = 2\pi r^2 + \frac{2}{r}
$$

2

# Extrema bestimmen

$$
S'(r) = 4 \pi r - \frac{2}{r^2}
$$
  

$$
S''(r) = 4 \pi + \frac{4}{r^3}
$$
  

$$
4 \pi r - \frac{2}{r^2} = 0
$$
  

$$
4 \pi r^3 - 2 = 0
$$
  

$$
r^3 = \frac{1}{2 \pi}
$$
  

$$
r = \sqrt[3]{\frac{1}{2\pi}}
$$

 $r \approx 0.542$  dm

$$
S''\left(\sqrt[3]{\frac{1}{2\pi}}\right) = 4\pi + \frac{4}{1/2\pi} = 12\pi > 0 \quad \Rightarrow \quad r = \sqrt[3]{\frac{1}{2\pi}} \text{ ist lokales Minimum}
$$

Lösung

 $h =$ 1  $\pi\,r^2$  $\approx 1.084$ 

## Beispiel 14.6

Dem Halbkreis mit der Gleichung  $y =$ √  $12 - x^2$  wird, wie in der Abbildung dargestellt, ein Rechteck einbeschrieben.

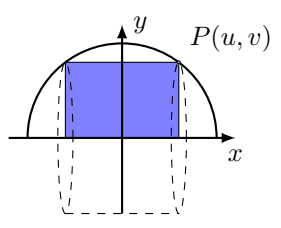

Dreht man dieses Rechteck um die x-Achse, so entsteht ein Zylinder. Wie gross kann das Volumen dieses Zylinders maximal werden?

### Zielfunktion

 $V(x,y) = \pi \cdot r^2 \cdot h = \pi \cdot y^2 \cdot 2 \cdot x$ 

# Nebenbedingung

 $y =$ √  $\overline{12 - x^2} \Rightarrow y^2 = (12 - x^2)$ mit −  $\sqrt{12} < x < \sqrt{12}$ 

#### Nebenbedingung in die Zielfunktion einsetzen

 $V(x) = \pi(12 - x^2) \cdot 2x = 24\pi x - 2\pi x^3$ 

### Extrema bestimmen

 $V'(x) = 24\pi - 6\pi x^2 = 6\pi(4 - x^2)$  $V''(x) = -12\pi x$  $x_1 = 2 \Rightarrow f''(2) = -24\pi < 0 \Rightarrow x_1 = 2$  ist Hochstelle  $x_2 = -2 \Rightarrow f''(-2) = 24\pi > 0 \Rightarrow x_2 = -2$  ist Tiefstelle (Symmetrie!)

#### Lösung

 $V(2) = 48\pi - 16\pi = 32\pi \text{ VE}$ 

# 15 Funktionenscharen

# Die Beispielfunktion

Gegeben:  $f_t(x) = x^2 + tx + t \quad (t \in \mathbb{R}$  Parameter)

# Fragestellung (a)

Bestimme  $f_t(x)$  für  $t = -1, 0, 1, 2$  $f_{-1}(x) = x^2 - x - 1$  $f_0(x) = x^2$  $f_1(x) = x^2 + x + 1$  $f_2(x) = x^2 + 2x + 2$ Graphen mit dem TI-84+ zeichnen:  $\{-1, 0, 1, 2\} \rightarrow L_1$  $Y=$  $Y_1 = X^2 + L_1X + L_1$ WINDOW  $Xmin=-3$  $X$ max $=$ 2  $X$ scl $=1$  $Ymin=-3$ Ymax=5 Graphen von  $f_t(x) = x^2 + tx + t$  für  $t = -1, 0, 1, 2$ :

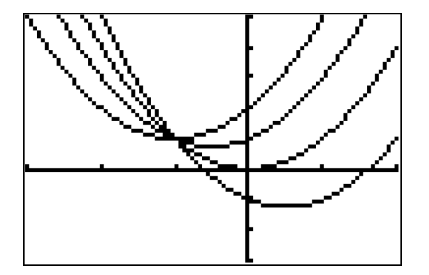

# Fragestellung (b)

Bestimme  $f'_{t}(x)$  für  $t = -1, 0, 1, 2$  $f'_t(x) = 2x + t$  $f'_{-1}(x) = 2x - 1$  $f'_{0}(x) = 2x$  $f'_{1}(x) = 2x + 1$  $f'_{2}(x) = 2x + 2$ 

# Fragestellung (c)

Für welches  $t$  gilt  $f_t(2) = 1$ ?

$$
f_t(2) = 1
$$

$$
2^2 + t \cdot 2 + t = 1
$$

$$
4 + t \cdot 2 + t = 1
$$

$$
4 + 3t = 1
$$

$$
3t = -3
$$

$$
t = -1
$$

# Fragestellung (d)

Für welches t gilt  $f'_t(2) = 1$ ?

$$
f'_t(2) = 1
$$

$$
2 \cdot 2 + t = 1
$$

$$
4 + t = 1
$$

$$
t = -3
$$

# Fragestellung (e)

Bestimme formal die Nullstellen von  $f_t(x)$ 

$$
f_t(x) = 0
$$

$$
x^2 + tx + t = 0
$$

$$
D = b^2 - 4ac = t^2 - 4t
$$

$$
x_1 = \frac{-b + \sqrt{D}}{2a} = \frac{-t + \sqrt{t^2 - 4t}}{2}
$$

$$
x_2 = \frac{-b - \sqrt{D}}{2a} = \frac{-t - \sqrt{t^2 - 4t}}{2}
$$

### Fragestellung (f)

Auf welcher Kurve $k$ liegen die Extrempunkte von $f_t?$ 

 $f'_t(x) = 0 \Rightarrow 2x + t = 0 \Rightarrow x_e = -\frac{t}{2}$ 2

Test:  $f''_t(x) = 2 > 0 \Rightarrow$  Tiefpunkte

 $x_e$  in  $f_t(x)$  einsetzen:

$$
y = f_t\left(-\frac{t}{2}\right) = \left(-\frac{t}{2}\right)^2 + t\left(-\frac{t}{2}\right) + t = \frac{t^2}{4} - \frac{t^2}{2} + t = -\frac{t^2}{4} + t
$$
  

$$
\Rightarrow T\left(-\frac{t}{2}, -\frac{t^2}{4} + t\right)
$$

Wir sind noch nicht ganz fertig.

t aus den Koordinaten von

$$
T\left(\underbrace{-\frac{t}{2}}_{x},\underbrace{-\frac{t^2}{4}+t}_{y}\right)
$$

eliminieren:

$$
-\frac{t}{2} = x \quad \Rightarrow \quad t = -2x \quad \Rightarrow \quad y = -\frac{4x^2}{4} - 2x = -x^2 - 2x
$$

Kurve, auf der alle Extrempunkte liegen:  $k: y = -x^2 - 2x$ 

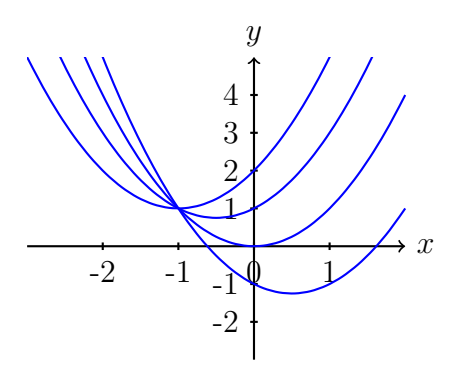

# Fragestellung (g)

Welche Punkte haben alle Graphen ${\cal G}_t$ gemeinsam?

Suche x, so dass  $f_t(x) = f_s(x)$  für  $s \neq t$ 

$$
f_t(x) = f_s(x)
$$
  
\n
$$
x^2 + tx + t = x^2 + sx + s \quad || - x^2
$$
  
\n
$$
tx + t = sx + s \quad || - sx - s
$$
  
\n
$$
tx - sx + t - s = 0 \quad x \text{ ausklammen}
$$
  
\n
$$
(t - s)x + (t - s) = 0 \quad || : (t - s)
$$
  
\n
$$
x + 1 = 0
$$
  
\n
$$
x = -1
$$
  
\nEinsetzen:  $y = f_t(-1) = (-1)^2 + t \cdot (-1) + t = 1 - t + t = 1$ 

gemeinsamer Punkt: $P(-1,1)$ 

# 16 Gebrochenrationale Funktionen

# Begriffe

Eine gebrochenrationale Funktion ist ein Quotient aus zwei ganzrationalen Funktionen

$$
f(x) = \frac{a_m x^n + a_{m-1} x^{m-1} + \dots + a_1 x + a_0}{b_n x^n + b_{n-1} x^{n-1} + \dots + b_1 x + b_0} = \frac{p(x)}{q(x)}
$$

wobei

- $p(x)$  ein Zählerpolynom vom Grad m ist,
- $q(x)$  ein *Nennerpolynom* vom Grad *n* ist.

Weitere Bezeichnungen und Sonderfälle:

 $n = 0$ : Der Nenner  $q_0(x) = b_0$  ist konstant und  $f(x)$  ist eine ganzrationale Funktion.  $m \geq n$ : f ist eine unecht gebrochenrationale Funktion.  $m < n$ : f ist eine *echt gebrochenrationale Funktion*.

# 16.1 Polynomdivision

Ein Verfahren, um eine unecht gebrochenrationale Funktion als Summe aus einer ganzrationalenund einer echt gebrochenrationalen Funktion darzustellen. (vgl.  $\frac{7}{3} = 2 + \frac{1}{3}$ )

$$
\begin{array}{rcl}\n(2x^2 & + & x+1) & \therefore & (2x-1) & = & x+1+\frac{2}{2x-1} \\
-\frac{(2x^2 & - & x)}{2x+1} & & \\
-\frac{(2x-1)}{2} & & \\
\end{array}
$$

# Definitionsbereich

$$
D = \mathbb{R} \setminus \{x \colon q(x) = 0\}
$$

Menge aller reellen Zahlen, die nicht Nullstellen des Nennerpolynoms sind.

### Beispiel 16.1

$$
f(x) = \frac{x-5}{x^2 - 7x + 12} = \frac{x-5}{(x-3)(x-4)} \Rightarrow D = \mathbb{R} \setminus \{3, 4\}
$$
 (Definition  
sliceken)

# Nullstellen

Eine Nullstelle von f ist eine Nullstelle von  $p(x)$ , die nicht auch Nullstelle von  $q(x)$  ist.

### Beispiel 16.2

$$
f(x) = \frac{x^2 - 2x - 3}{x^2 - 6x - 9} = \frac{(x+1)(x-3)}{(x-3)^2} \Rightarrow N = \{-1\}
$$

### Hebbare Definitionslücken

Eine Definitionslücke, die sich als Faktor aus dem Nenner wegkürzen lässt, wird hebbar genannt.

### Beispiel 16.3

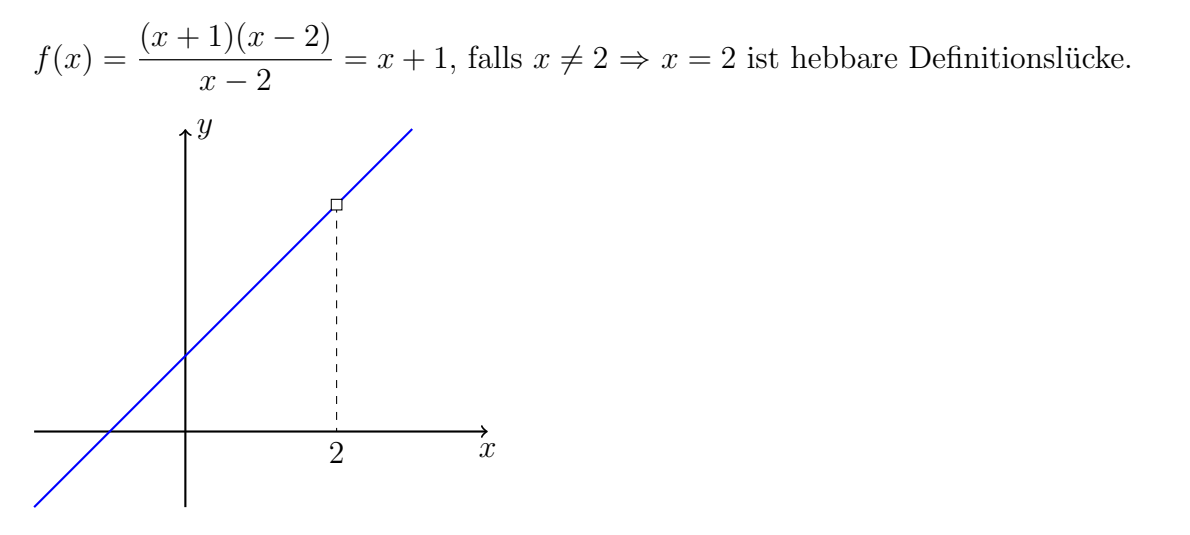

#### Polstelle

Eine Definitionslücke, die sich als Faktor nicht aus dem Nenner wegkürzen lässt, wird Polstelle genannt.

Ist der Grad des gekürzten Linearfaktors ungerade, so ist es eine Polstelle mit Vorzeichenwechsel (mVzw), sonst eine Polstelle ohne Vorzeichenwechsel (oVzw).

#### Beispiel 16.4

$$
f(x) = \frac{1}{x - 1}
$$

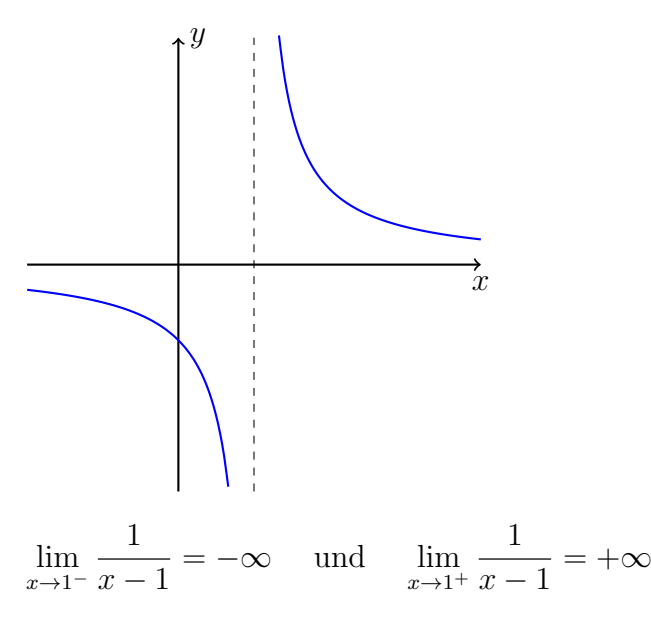

 $f(x)$  besitzt bei  $x_0 = 1$  einen Pol mit Vorzeichenwechsel.

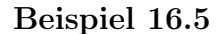

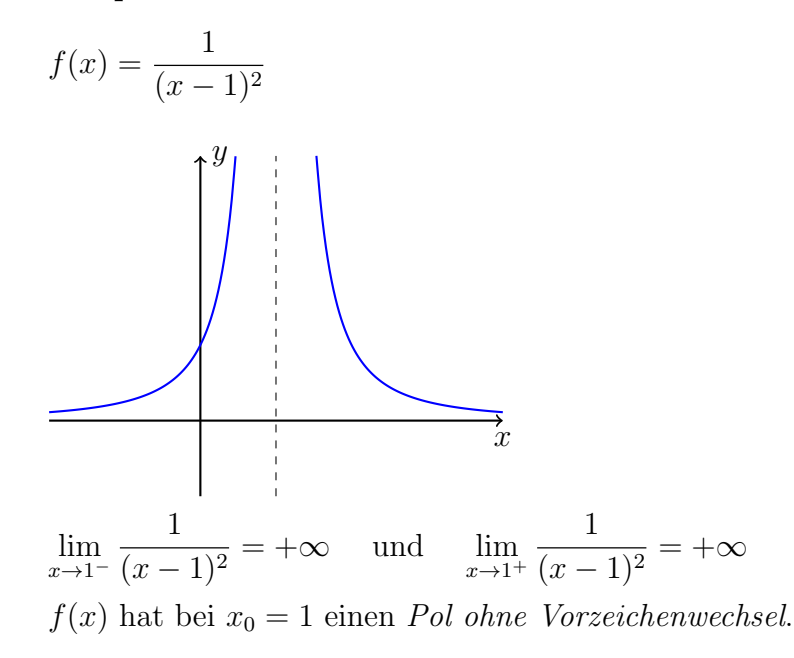

# Asymptotisches Verhalten

Welchen Grenzwert haben  $\lim_{x \to \infty} f(x)$  und  $\lim_{x \to -\infty} f(x)$ ?

## Beispiel 16.6

$$
f(x) = \frac{3x + 1}{x^2 + 1}
$$
  
\n
$$
\lim_{x \to +\infty} f(x) = 0
$$
  
\n
$$
\lim_{x \to -\infty} f(x) = 0
$$
  
\n
$$
\Rightarrow \lim_{|x| \to \infty} f(x) = 0 \quad \text{(Kurzschreibweise)}
$$

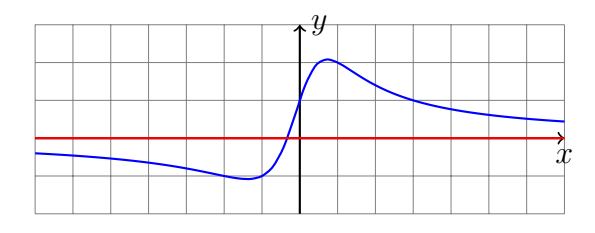

(horizontale) Asymptote:  $y = 0$  (*x*-Achse)

# Beispiel 16.7

$$
f(x) = \frac{x^2 + 2x}{x^2 - 1} = 1 + \frac{2x + 1}{x^2 - 1}
$$
 (Polynomialivision)

lim |x|→∞ Asymptote:  $y = 1$ 

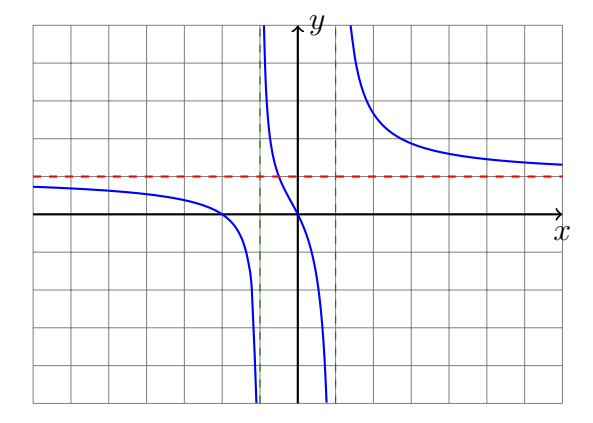

# Beispiel 16.8

$$
f(x) = \frac{x^2 - 2x - 3}{x - 1} = x - 1 - \frac{4}{x - 1}
$$
 (Polynomialivision)

Asymptote:  $a(x) = x - 1$ 

Für grosse |x| gilt:  $f(x) \approx a(x)$  bzw.  $\lim_{|x| \to \infty} [f(x) - a(x)] = 0$ 

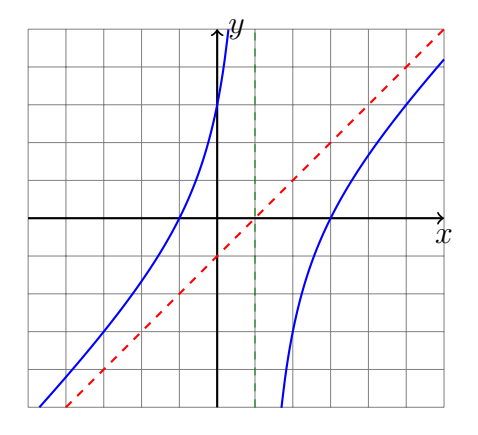

# 16.2 Kurvendiskussion

Beispiel 16.9

$$
f(x) = \frac{x-2}{x^2-1} = \frac{x-2}{(x-1)(x+1)}
$$

- Definitionsbereich:
	- $D = \mathbb{R} \setminus \{-1, 1\}$
- Symmetrie:

Weder ordinaten- noch ursprungssymmetrisch

•  $Nullstelle(n):$ 

$$
f(x) = 0 \quad \Leftrightarrow \quad x = 2
$$

 $\bullet$   $\;$   $Ordinate nabschnitt:$ = 2

$$
f(0) = \frac{0-2}{0-1} =
$$

 $\bullet~$ Verhalten an den Definitionslücken:

$$
x = 1
$$
 (Pol mit Vorzeichenwechsel):  
\n
$$
\lim_{x \to -1^{-}} f(x) = -\infty \lim_{x \to -1^{+}} f(x) = +\infty
$$
  
\n
$$
x = -1
$$
 (Pol mit Vorzeichenwechsel):  
\n
$$
\lim_{x \to 1^{-}} f(x) = +\infty \lim_{x \to 1^{+}} f(x) = -\infty
$$

• Verhalten im Unendlichen (asymtptotisches Verhalten)

$$
\lim_{|x|\to\infty}\frac{x-2}{x^2-1}=0
$$

• Ableitungen:

$$
f'(x) = \frac{1 \cdot (x^2 - 1) - (x - 2) \cdot 2x}{(x^2 - 1)^2}
$$
  
= 
$$
\frac{x^2 - (2x^2 + 4x)}{(x^2 - 1)^2}
$$
  
= 
$$
\frac{-x^2 + 4x - 1}{(x^2 - 1)^2}
$$
  

$$
f''(x) = \frac{(-2x + 4)(x^2 - 1)^2 - (-x^2 + 4x - 1)2(x^2 - 1)2x}{(x^2 - 1)^4}
$$
  
= 
$$
\frac{(-2x + 4)(x^2 - 1) - (-x^2 + 4x - 1)4x}{(x^2 - 1)^3}
$$
  
= 
$$
\frac{-2x^3 + 2x + 4x^2 - 4 + 4x^3 - 16x^2 + 4x}{(x^2 - 1)^2}
$$
  
= 
$$
\frac{2x^3 - 12x^2 + 6x - 4}{(x^2 - 1)^2}
$$

• Extrempunkte:

 $f'(x) = -x^2 + 4x - 1 = 0 \implies x_1 \approx 3.73 \ x_2 \approx 0.27,$ Test:  $f''(3.73) \approx -0.02 \implies \text{HoP}(3.73, 0.13)$  $f''(0.27) \approx 4.02 > 0 \implies \text{Tip}(0.27, 1.87)$ 

• Wendepunkte:

Kandidaten  $f''(x) = 2x^3 - 12x^2 + 6x - 4 = 0 \implies x_1 \approx 5.52$ W(5.52, 0.12)?

• Graph:

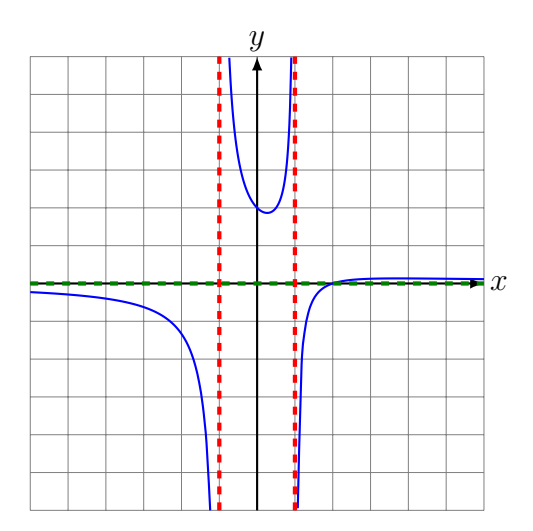

# 17 Diskussion transzendenter Funktionen

### Beispiel 17.1

Diskutiere die Funktion mit der Gleichung  $f(x) = (x - 2) \cdot e^{\frac{1}{2}x^2}$ .

- (a) Definitionsbereich:  $D = \mathbb{R}$
- (b) Symmetrie:

 $f(-x) = (-x - 2) \cdot e^{\frac{1}{2}x^2} \neq f(x)$  für alle  $x \in \mathbb{R} \Rightarrow$  nicht ordinatensymmetrisch  $-f(x) = (-x+2) \cdot e^{\frac{1}{2}x^2} \neq f(-x)$  für alle  $x \in \mathbb{R} \Rightarrow$  nicht ursprungssymmetrisch

(c) Asymptotisches Verhalten:

 $\lim_{x \to -\infty} f(x) = -\infty$  und  $\lim_{x \to \infty} f(x) = +\infty$ 

(d) Ordinatenabschnitt und Nullstellen:

$$
(x - 2) \cdot e^{x^2/2} = 0
$$
  

$$
x = 2
$$
  

$$
f(0) = (0 - 2) \cdot e^0 = -2
$$

(e) Ableitungen:

$$
f'(x) = 1 \cdot e^{\frac{1}{2}x^2} + (x - 2) \cdot x \cdot e^{\frac{1}{2}x^2} = (x^2 - 2x + 1) \cdot e^{\frac{1}{2}x^2}
$$
  
\n
$$
f''(x) = (2x - 2) \cdot e^{\frac{1}{2}x^2} + (x^2 - 2x + 1) \cdot x \cdot e^{\frac{1}{2}x^2} = (x^3 - 2x^2 + 3x - 2) \cdot e^{\frac{1}{2}x^2}
$$
  
\n
$$
f'''(x) = (3x^2 - 4x + 3) \cdot e^{\frac{1}{2}x^2} + (x^3 - 2x^2 + 3x - 2) \cdot x \cdot e^{\frac{1}{2}x^2}
$$
  
\n
$$
= (x^4 - 2x^3 + 6x^2 - 6x + 3)e^{\frac{1}{2}x^2}
$$

(f) Extrempunkte:

- Kandidaten:  $'(x) = 0$  $(x^2-2x+1)\cdot e^{\frac{1}{2}x^2}=0$  $x_1 = x_2 = 1$ • Test:  $f''(1) = (x^3 - 2x^2 + 3x - 2) \cdot e^{\frac{1}{2} \cdot 1} = 0 \cdot e^{\frac{1}{2}} = 0 \implies \text{unklar}$
- (g) Wendepunkte:
	- Kandidaten:  $f''(x) = 0$  $(x^3 - 2x^2 + 3x - 2) \cdot e^{\frac{1}{2}x^2} = 0$  $x=1$

• Test: 
$$
f'''(1) = (x^4 - 2x^3 + 6x^2 - 6x + 3) \cdot e^{\frac{1}{2} \cdot 1}
$$
  
=  $(1 - 2 + 6 - 6 + 3) \cdot e^{\frac{1}{2}} = 2 \cdot e^{\frac{1}{2}} > 0$ 

• y-Koordinate:  $f(1) = (1 - 2) \cdot e^{\frac{1}{2}} \approx -e^{\frac{1}{2}} = -1.65 \Rightarrow \text{WeP}(1|-1.65)$ 

# (h) Graph:

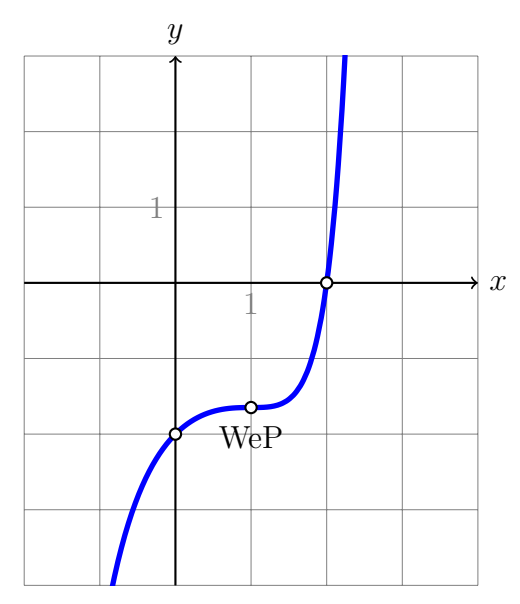

### Beispiel 17.2

Diskutiere die Funktion mit der Gleichung  $f(x) = \ln(2x - x^2)$ .

- (a) Definitionsbereich:
	- $2x x^2 > 0$  $x(2-x) > 0$  $D = (0, 2)$  [Das ist ein offenes Intervall; kein Punkt.]
- (b) Symmetrie:

Die innere Funktion  $2x - x^2$  ist weder gerade noch ungerade also auch  $f(x)$  nicht.

(c) Asymptoten:

 $\lim_{x \to 0^+} f(x) = -\infty$  und  $\lim_{x \to 2^-} f(x) = -\infty$ 

(d) Nullstellen und Ordinatenabschnitt:

$$
f(x) = 0
$$
  

$$
\ln(2x - x^2) = 0
$$
  

$$
2x - x^2 = 1
$$
  

$$
0 = x^2 - 2x + 1
$$
  

$$
x = 1
$$

Der Ordinatenabschnitt  $f(0)$  ist nicht definiert

(e) Ableitungen:

$$
f'(x) = \frac{1}{2x - x^2} \cdot (2 - 2x) = \frac{2x - 2}{x^2 - 2x} = \frac{2x - 2}{x^2 - 2x}
$$
  
\n
$$
f''(x) = \frac{2(x^2 - 2x) - (2x - 2)(2x - 2)}{(x^2 - 2x)^2} = \frac{2x^2 - 4x - (4x^2 - 8x + 4)}{(x^2 - 2x)^2}
$$
  
\n
$$
= \frac{-2x^2 + 4x - 4}{(x^2 - 2x)^2} = -\frac{2x^2 - 4x + 4}{(x^2 - 2x)^2}
$$
  
\n
$$
f'''(x) = -\frac{(4x - 4) \cdot (x^2 - 2x)^2 - (2x^2 - 4x + 4) \cdot 2(x^2 - 2x)^1 (2x - 2)}{(x^2 - 2x)^4}
$$
  
\n
$$
= -\frac{(4x - 4) \cdot (x^2 - 2x) - (2x^2 - 4x + 4) \cdot 2(2x - 2)}{(x^2 - 2x)^3}
$$
  
\n
$$
= -\frac{4(x - 1) \cdot (x^2 - 2x) - (2x^2 - 4x + 4) \cdot 4(x - 1)}{(x^2 - 2x)^3}
$$
  
\n
$$
= -\frac{4(x - 1)[(x^2 - 2x) - (2x^2 - 4x + 4)]}{(x^2 - 2x)^3}
$$
  
\n
$$
= -\frac{4(x - 1)[-x^2 + 2x - 4]}{(x^2 - 2x)^3} = \frac{4(x - 1)(x^2 - 2x + 4)}{(x^2 - 2x)^3}
$$

(f) Extrempunkte:

\n- Kandidaten: 
$$
f'(x) = 0
$$
\n $\frac{2x - 2}{x^2 - 2x} = 0$ \n $2x - 2 = 0$ \n $x = 1$ \n
\n- Test:  $f''(1) = -\frac{2 - 4 + 4}{(1 - 2)^2} = -\frac{2}{1} = -2 < 0 \implies x = 1$  ist Hochstelle
\n- y-Koordinate:  $y = f(1) = \ln(2 \cdot 1 - 1) = \ln(1) = 0 \implies \text{HoP}(1|0)$ \n
\n

(g) Wendepunkte:

• Kandidaten:  $f''(x) = 0$  $-2x^2 + 4x - 4 = 0$ keine Lösung  $\Rightarrow$  keine Wendepunkte

(h) Graph:

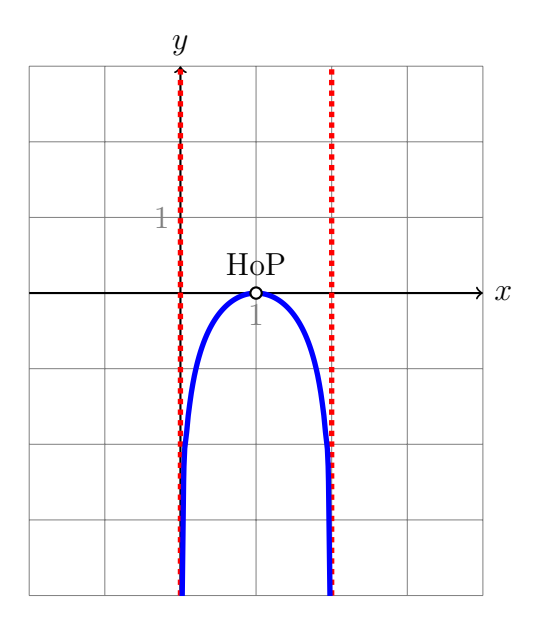